# **REPUBLIQUE ALGERIENNE DEMOCRATIQUE ET POPULAIRE MINISTERE DE L'ENSEIGNEMENT SUPERIEUR ET DE LA RECHERCHE SCIENTIFIQUE CENTRE UNIVERSITAIRE « SALHI AHMED » DE NAAMA**

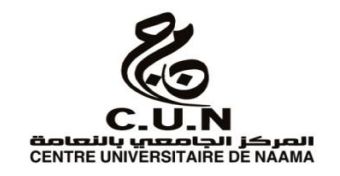

#### **INSTITUT DES SCIENCES ET TECHNOLOGIES**

#### **DEPARTEMENT DE TECHNOLOGIE**

# **MEMOIRE DE MASTER**

Spécialité : **Génie Mécanique**

Option : **Energétique**

Intitulé de Mémoire

# Etude Aérodynamique des Profils NACA (Symétriques et Asymétriques)

**Présenté par :**

LESSEHAL Ayyoub RADJI Younes

#### **Devant le jury composé de** :

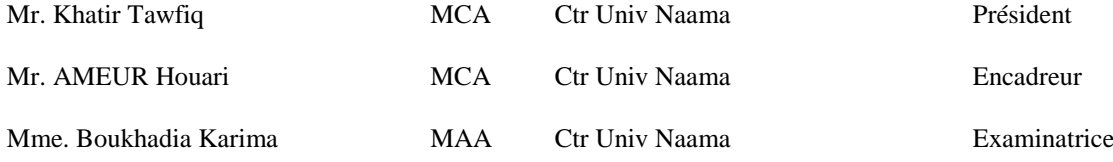

# **Année universitaire 2017-2018**

J**e** *dédie ce modeste travail :* A *mon très Cher Père : Noureddine.* A *ma très Chère Mère : Nacéra.* A *mon très Cher Frère : Adem.* A *toutes mes sœurs: Razika, Hind et Marwa.* A *BOCHETA Youcef le mari de ma sœur Razika.* A *toute la famille RADJI et la famille BELAID.* A *toute la promotion Génie mécanique énergétique.*

Dédicaces

Younes

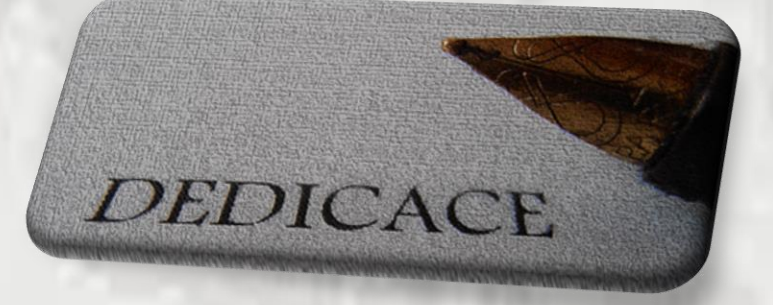

# *Je dédie ce travail a :*

*A mes parents* 

*A mes frères et sœurs*

*Tous ma famille et mes Amis*

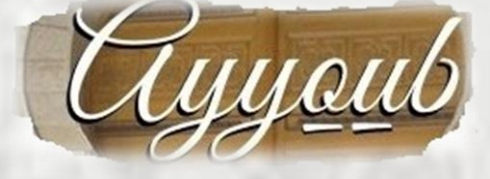

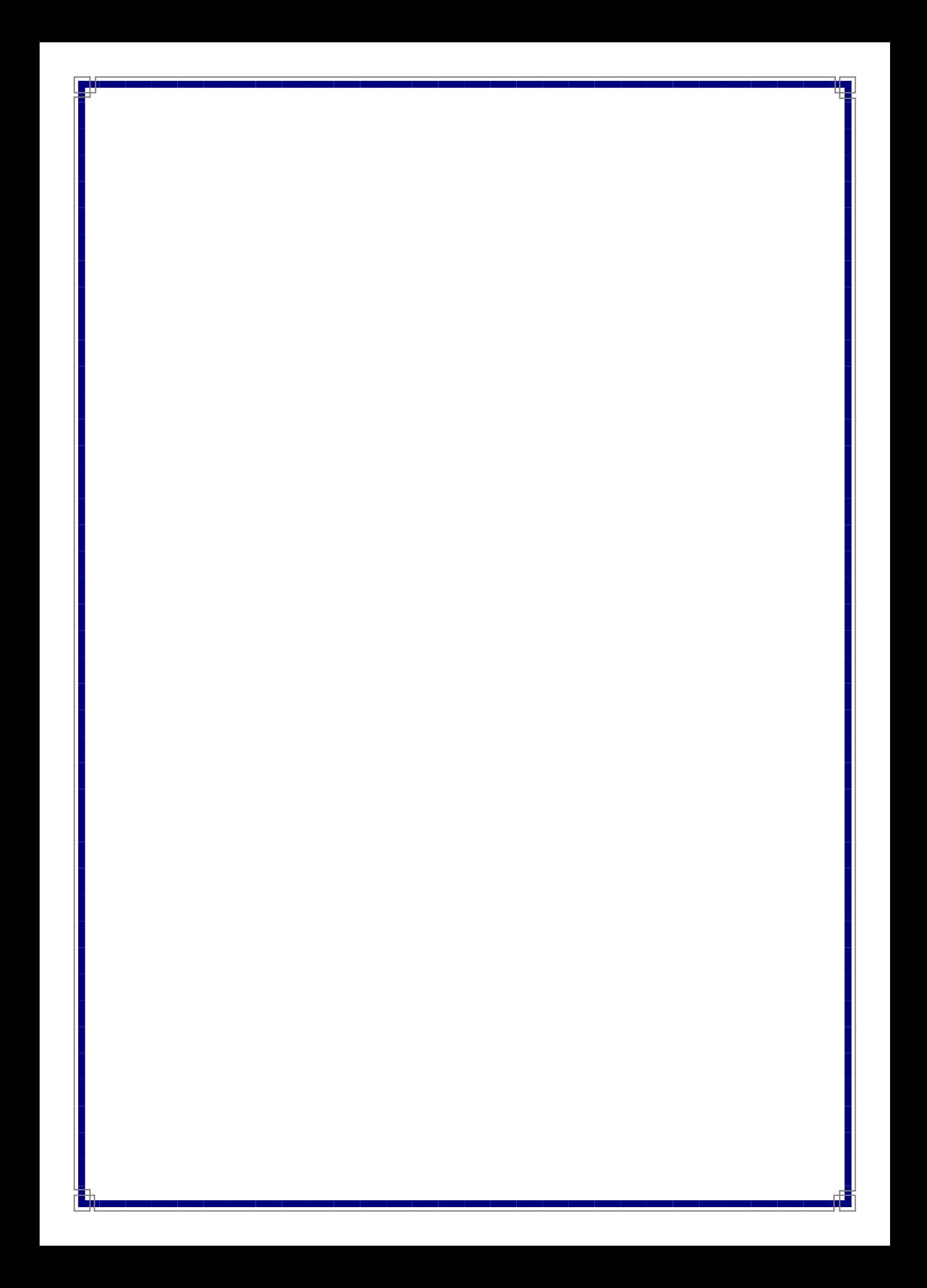

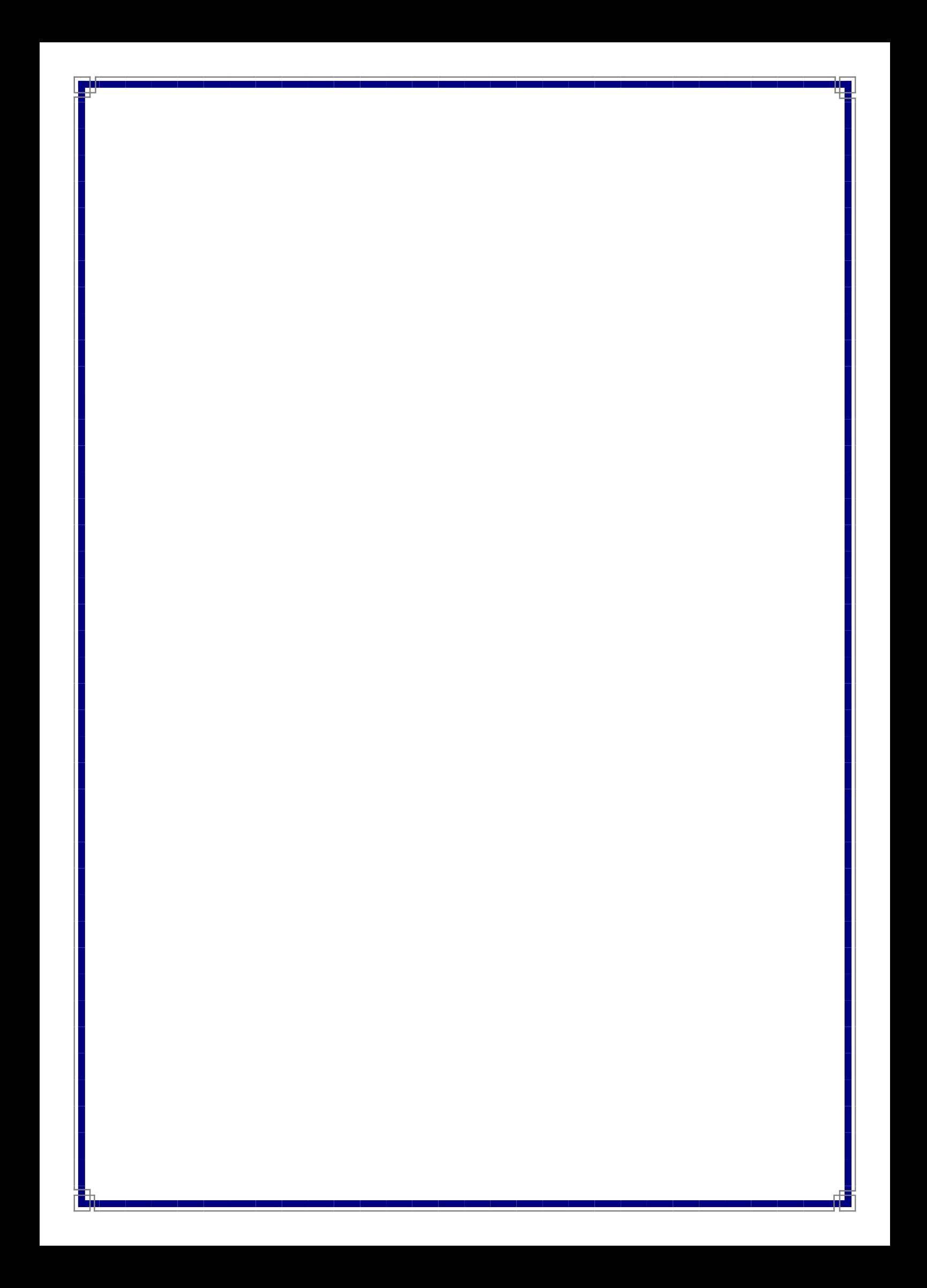

Remerciement

*Avant tout :*

*Nous remercions ALLAH tout puissant de nous avoir donné le courage et la patience pour terminer ce travail.*

*Nous remercions notre encadreur Mr AMEUR Houari pour l'aide et l'assistance qu'il nous a donné pour la concrétisation de ce travail.*

*À tous les enseignants de la spécialité.*

*Un grand merci spécialement à Mme. BOUKHADIA Karima qui nous a aidé dans la réalisation et l'obtention des résultats de la simulation.* 

*Nous voulons également remercier tous les étudiants de notre promotion*

# **ملخص** *:*

 تعمل هذه الدراسة على تحديد القوى المطبقة على جنيح NACA في أشكال هندسية مختلفة )متناظرة وغير متناظرة) وظروف التشغيل (نوع التدفق وزاوية الميل). تم العمل على حالتين: NACA 6412 و NACA 6412.

**الكلمات المفتاحية :**جنيح NACA . قوة الرفع. قوة اإلعاقة. الديناميكية الهوائية. CFD.

# *Résumé :*

*L'étude consiste à déterminer les efforts exercés sur les profils NACA sous différentes formes géométriques (symétrique et non-symétriques) et conditions opératoires (régime d'écoulement et inclinaison du profil). Deux cas sont considérés : NACA 0012 et NACA 6412.*

*Mots-clés : Profil NACA ; Portance ; Trainée ; Aérodynamique ; CFD.*

# *Abstract:*

*The main purpose of the present study is to determine the forces acting on the NACA airfoils. Effects of different geometrical parameters (design of the NACA: symmetric and nonsymmetric airfoils, and the attack angle) and operating conditions are examined. Two types of airfoils are used: NACA 0012 and NACA 6412.*

*Keywords: NACA airfoil; Lift; Drag; Aerodynamic; CFD.*

# **Table de matière**

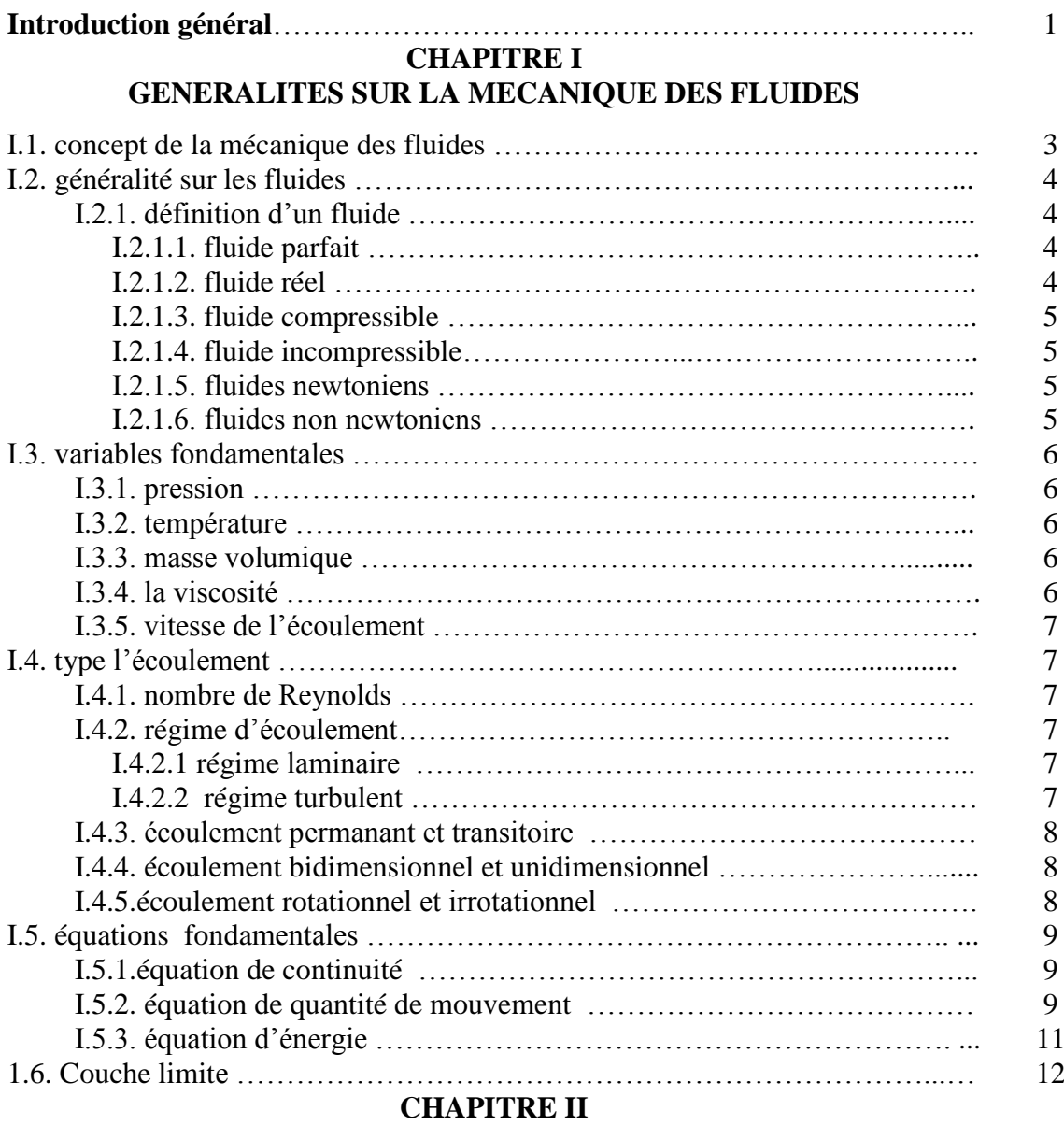

# **AERODYNAMIQUE DES PROFILS NACA**

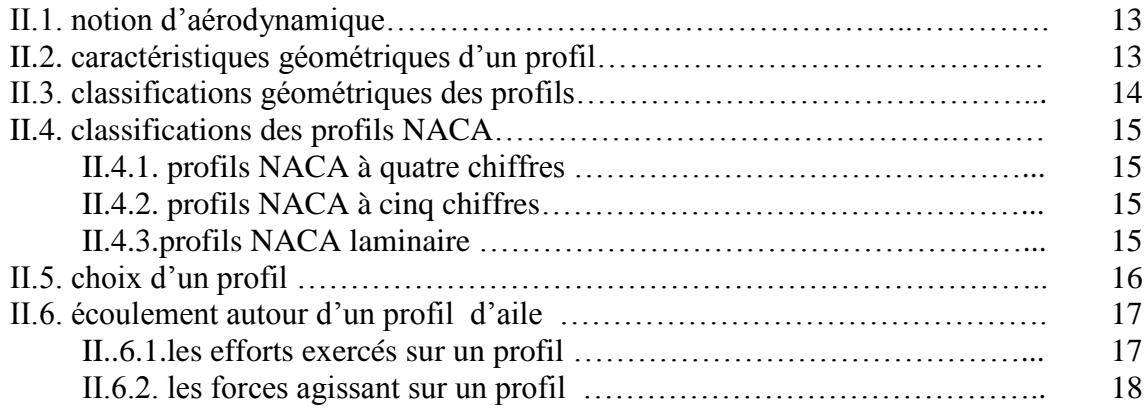

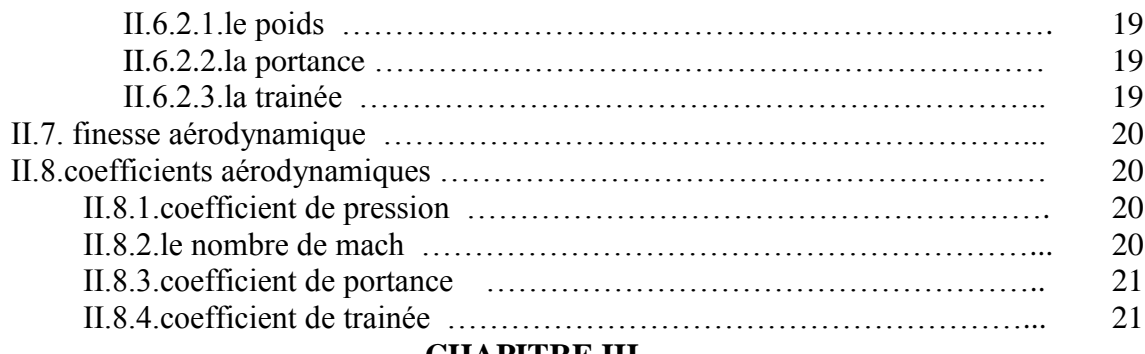

#### **CHAPITRE III**

# **METHODE DES VOLUMES FINIS**

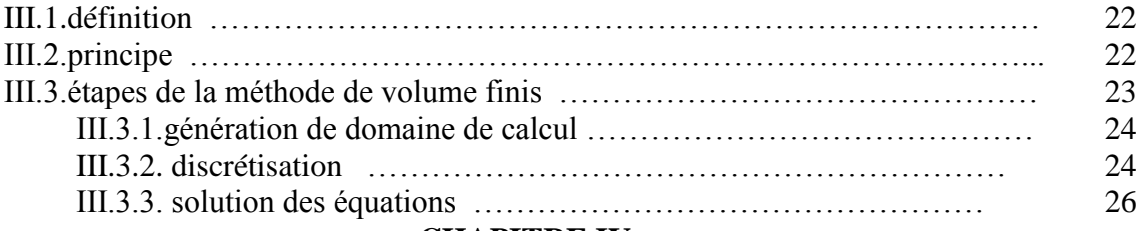

# **CHAPITRE IV**

# **SIMULATION DES PROFILS NACA**

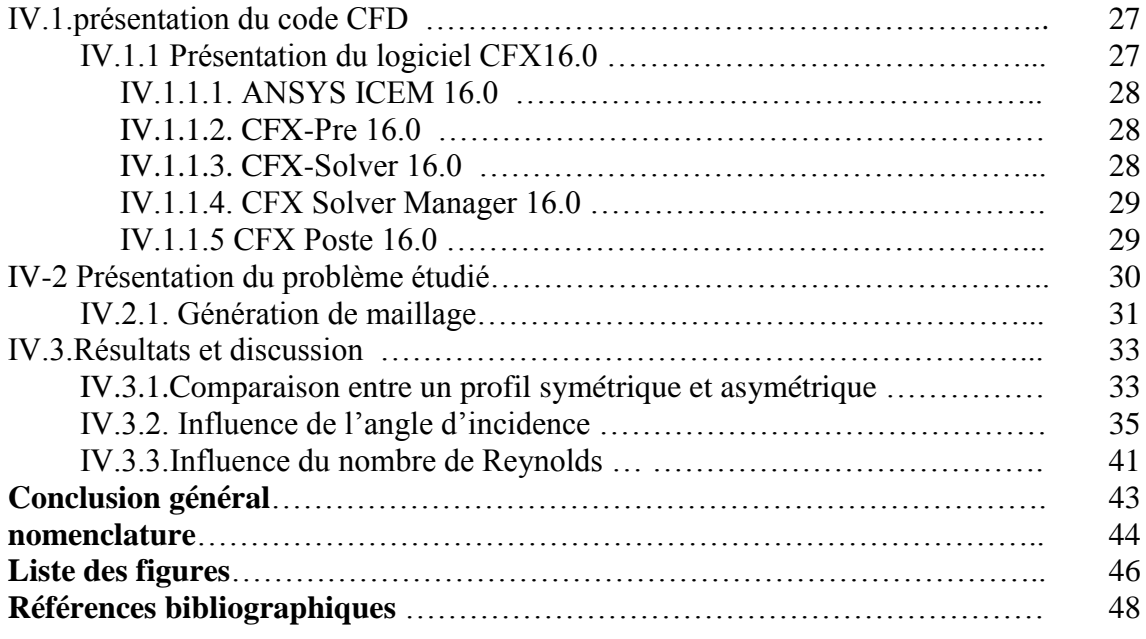

# **Introduction général**

La mécanique des fluides est une science qui étudie le comportement des fluides au repos et en mouvement. C'est une science qui trouve des applications dans plusieurs domaines tels que l'astrophysique, la biomédecine, la météorologie, la géophysique, l'aérodynamique, l'hydraulique, les turbomachines et les équipements thermiques. La mécanique des fluides est subdivisée en plusieurs branches qui sont définies par les propriétés des fluides.

L'aérodynamique est l'une des branches de la mécanique des fluides. Elle étudie l'écoulement de l'air autour des obstacles. C'est surtout autour de profils d'aile que ses applications deviennent de plus en plus étendues (turbomachines,……etc.).

Pour ce sujet, il existe plusieurs logiciels traitant les problèmes physiques de l'écoulement avec une gamme de temps. On peut citer quelques logiciels, par exemple CFX.

Les équations de Navier–Stocks (découvertes en 19éme siècle), ont été parmi les équations étudiant le phénomène de l'écoulement. Ces équations ont une solution analytique très difficile. Avec la méthode des volumes finis on peut résoudre ces équations facilement.

L'objectif de la présente étude vise à étudier l'écoulement autour des profils aérodynamiques symétriques NACA 0012 et non-symétriques NACA 6412.

Le code de calcul utilisé dans cette étude est le CFX 16.0. La méthode de résolution adaptée par ce code de calcul est celle des volumes finis.

Cette étude teste l'influence de l'angle d'incidence et le nombre de Reynolds sur différentes formes géométriques (NACA 0012 et NACA 6412) pour déterminer les efforts exercés sur les profils NACA.

L'ensemble de travail est réparti sur une série des chapitres présentés comme suit:

Le premier contient des généralités sur la mécanique des fluides.

- Le deuxième chapitre présente des notions sur l'aérodynamique des profils NACA.
- Le troisième englobe quelques généralités sur la méthode des volumes finis.
- Dans le quatrième chapitre, on présente une description du code de calcul CFD utilisé ainsi que les résultats obtenus, avec une discussion détaillée.
- Enfin, l'étude se termine par une conclusion générale.

# **Chapitre I**

# **Généralités sur la Mécanique des Fluides**

# **I.1.concept de la mécanique des fluides**

La mécanique des fluides est la science des lois de l'écoulement des fluides. Elle est la base du dimensionnement des conduites de fluides et des mécanismes de transfert des fluides. C'est une branche de la physique qui étudie les écoulements des fluides c'est-à-dire des liquides et des gaz lorsque ceux-ci subissent des forces ou des contraintes.

Elle comprend deux grandes sous branches:

- La statique des fluides, ou hydrostatique qui étudie les fluides au repos. C'est historiquement le début de la mécanique des fluides, avec la poussée d'Archimède et l'étude de la pression.
- La dynamique des fluides qui étudie les fluides en mouvement.

On distingue également d'autres branches liées à la mécanique des fluides : l'hydraulique, l'hydrodynamique, l'aérodynamique.

La mécanique des fluides a de nombreuses applications dans divers domaines comme l'ingénierie navale, la biomédecine, la météorologie, l'hydraulique, la géophysique, la turbomachine et l'aérodynamique.

# **I.2.Généralités sur les fluides**

# **I.2.1.Définition d'un fluide**

Un fluide peut être considéré comme étant formé d'un grand nombre de particules matérielles, très petites et libres de se déplaces les unes par rapport aux autres. Un fluide est donc un milieu continu, déformable, sans rigidité et qui peut s'écouler. Parmi les fluides, on fait souvent la distinction entre liquide et gaz. Un fluide peut être réel (visqueux) ou parfait (non visqueux) [1].

### **1.2.1.1. Fluide parfait**

 Soit un système fluide, c'est-à-dire un volume délimité par une surface fermée Figure (I.1).Considérons *dF* la force d'interaction au niveau de la surface élémentaire *dS* de normale *n* entre le fluide et le milieu extérieur. On peut toujours décomposer en deux : une composante *dF<sup>T</sup>* tangentielle à dS et une composante *dF<sup>N</sup>* normale à *dS*.

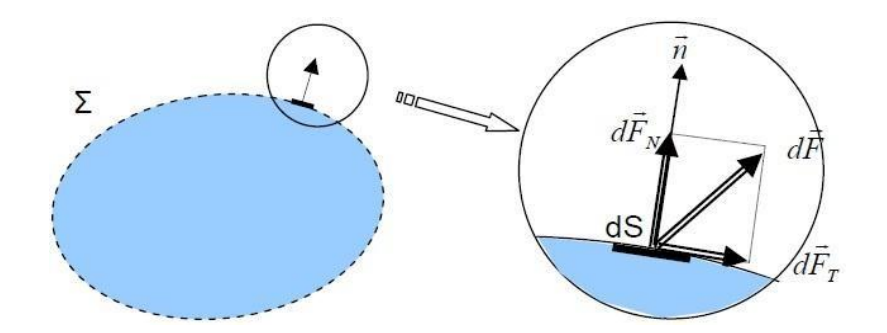

**Figure.I.1:** Forces s'exerçants sur un fluide

#### **1.2.1.2. Fluide réel**

Contrairement à un fluide parfait, qui n'est qu'un modèle pour simplifier les calculset pratiquement inexistant dans la nature, dans un fluide réel les forces tangentielles de frottement interne qui s'opposent au glissement relatif des couches fluides sont prises en considération. Ce phénomène de frottement visqueux apparaît lors du mouvement du fluide.

C'est uniquement au repos, qu'on admettra que le fluide réel se comporte comme un fluide parfait, et on suppose que les forces de contact sont perpendiculaires aux éléments de surface sur lesquels elles s'exercent. La statique des fluides réels se confond avec la statique des fluides parfaits [1].

#### **1.2.1.3. Fluide compressible**

Un fluide est dit compressible lorsque le volume occupé par une masse donnée varie en fonction de la pression extérieure. Les gaz sont des fluides compressibles [1].

#### **1.2.1.4. Fluide incompressible**

 Un fluide en dit incompressible lorsque le volume occupé par une masse donnée ne varie pas en fonction de la pression extérieure (les liquides) [1].

#### **1.2.1.5. Fluides Newtoniens**

Les fluides Newtoniens ont une viscosité constante ou qui ne peut varier qu'en fonction de la température. Exemples: l'eau, l'air et la plupart des gaz.

# **1.2.1.6. Fluides non Newtoniens**

Dans un fluide non Newtonien, la viscosité évolue en fonction du gradient de vitesse auquel il est soumis. Exemples: le sang, les gels, les boues, les pâtes, les suspensions, les émulsions...).

Ainsi, la viscosité augmente pour les corps dits épaississants (par exemple: ci- ment liquide) et diminue pour les corps dits fluidifiants (par exemple: Ketchup, sables mouvants, le sang) [5]

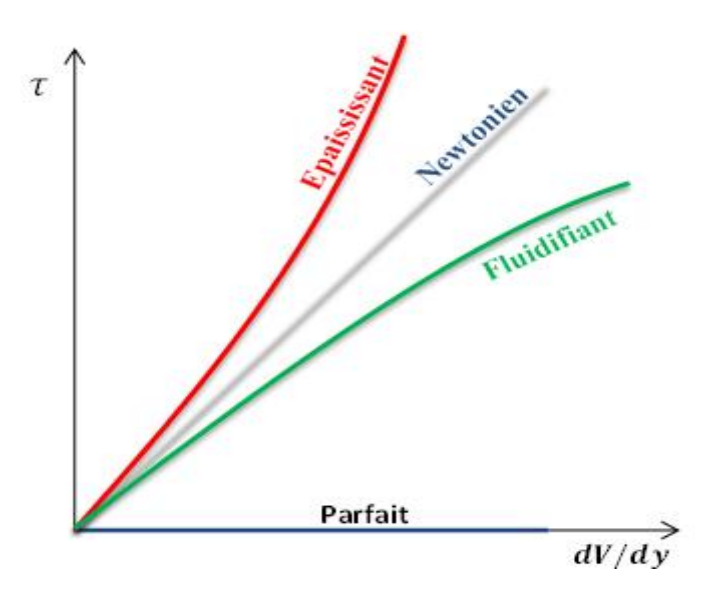

**Figure.I.2 :** Fluide Newtonien et fluide non-Newtonien (Épaississant et fluidifiant)

#### **I.3.Variables fondamentales**

## **1.3.1. Pression**

La pression est définie comme la force par unité de surface, ainsi la pression d'un fluide (gaz ou liquide) sur une surface est la force normale exercée par le fluide sur la surface. L'unité de pression dans le SI est  $(N/m^2)$  [2].

$$
1 \text{bar}=10^{5} \text{Pa}=10^{5} \text{N/m}^{2}
$$

#### **1.3.2. Température** *T*

C'est une mesure du degré de chaleur ou de froid d'un corps (le degré de chaleur présent dans un corps, une substance). L'unité de la température est Kelvin [2].

# **1.3.3. Masse volumique**

$$
\rho = \frac{m}{g} \tag{I-1}
$$

- $\rho$ : Masse volumique (kg/m<sup>3</sup>)
- *m* : Masse (kg)
- $\mathcal{G}$  : Volume  $(m^3)$

#### **1.3.4. Viscosité**

La viscosité d'un fluide est la propriété qui exprime sa résistance à une force tangentielle de frottement. Son effet se manifeste principalement au voisinage des parois [3].

$$
\tau = \mu \frac{dV}{dy} \tag{I-2}
$$

- $\tau$ : Contrainte de cisaillement [N/m<sup>2</sup>]
- *V* : vitesse de l'écoulement
- *y* : Direction
- $\mu$ : viscosité dynamique [N.S/m<sup>2</sup>]

L'expression de la viscosité cinématique :

$$
\eta = \frac{\mu}{\rho} \tag{I-3}
$$

# **1.3.5. Vitesse de l'écoulement** *V*

La vitesse de l'écoulement représente la vitesse d'un élément de fluide qui passe par le point

À instant donné [3].

# **I.4. type l'écoulement**

**1.4.1. Nombre de Reynolds :** Le nombre de Reynolds est proportionnel au rapport entre les forces d'inertie et les forces de viscosité :

$$
Re = \frac{\rho V l}{\mu}
$$
 (I-4)

Le nombre de Reynolds est un paramètre très importante, notamment dans la classification des écoulements [4].

# **I.4.2. Régime d'écoulement**

**1.4.2.1. Régime laminaire :** Les filets fluides sont des lignes régulières, sensiblement parallèles entre elles (Figure I-3).

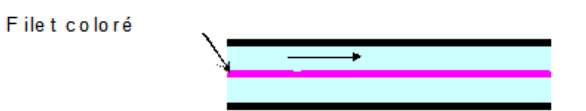

**Figure.I.3** : Régime laminaire

**1.4.2.2. Régime turbulent :** Les filets fluides s'enchevêtrent, s'enroulent sur eux-mêmes (Figure I-4).

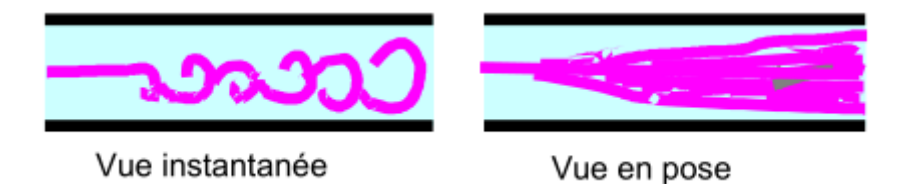

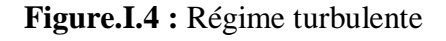

Si :

*Re*< 2000 : l'écoulement est laminaire

*Re*>2000 : l'écoulement est turbulent.

#### **1.4.3. Ecoulement permanant et transitoire**

 On dit qu'un écoulement est permanant (ou stationnaire) si toutes les variables décrivant le mouvement sont indépendantes du temps, comme la pression, la masse volumique la vitesse,…etc. On dit qu'un écoulement transitoire (ou instationnaire) si les variables décrivant le mouvement sont dépendant du temps [4].

# **I.4.4. Ecoulement bidimensionnel et unidimensionnel**

Dans certains cas particuliers intéressants, le problème réel tridimensionnel peut ramener à l'étude d'un écoulement théorique bidimensionnel ou unidimensionnel. C'est pour ça, on peut considérer l'écoulement de grande étendue suivant l'axe des (Z) comme un écoulement bidimensionnel suivant les axes des (*X*) et des (*Y*), et toutes les grandeurs cinématiques ne dépend alors que de deux variables d'espace [4].

## **I.4.5.Ecoulement rotationnel et irrotationnel**

On dit de l'écoulement d'un fluide qu'il est irrotationnel si les vitesses angulaires des particules sont nulles. Dans ce type d'écoulement, toute particule de fluide se déplace en une succession de mouvements translation pure.

Dans un écoulement irrotationnel, la vitesse *V* dérive d'un potentiel des vitesses φ:

8

$$
\vec{V} = \vec{grad}\varphi = \vec{\nabla}\varphi
$$
 (I-5)

En coordonnées cartésiennes, on écrit encore la vitesse *V* comme:

$$
\vec{V} = u\vec{i} + v\vec{j} + w\vec{k}
$$
 (I-6)

Suivant la définition de l'écoulement irrotationnel, on peut écrit:

$$
\vec{V} = \frac{\partial \varphi}{\partial x} \vec{i} + \frac{\partial \varphi}{\partial y} \vec{j} + \frac{\partial \varphi}{\partial z} \vec{k}
$$
 (I-7)

Dou :

$$
u = \frac{\partial \varphi}{\partial x} v = \frac{\partial \varphi}{\partial y} w = \frac{\partial \varphi}{\partial z}
$$
 (I-8)

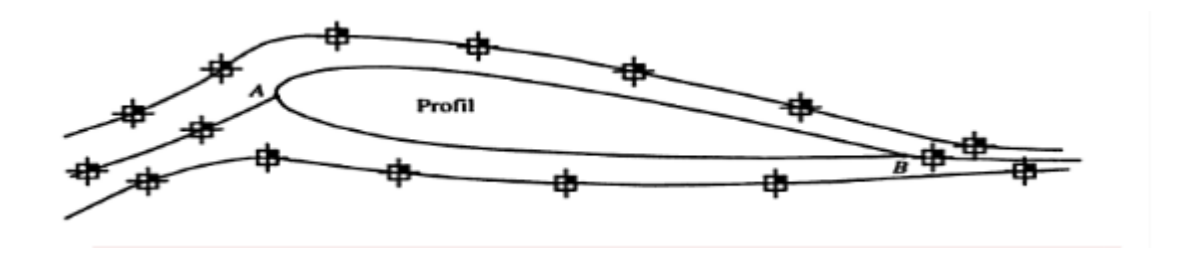

**Figure.I.5** : Ecoulement irrotationnel auteur un profil

On dit que l'écoulement d'un fluide est rotationnel lorsque les particules fluides subissent Une vitesse angulaire de rotation pure [5].

$$
\overrightarrow{rotV} = \overrightarrow{\nabla}_{A}\overrightarrow{V} \neq 0
$$

#### **I.5. Equations fondamentales**

On peut décrire le mouvement d'un fluide par un ensemble d'équations aux dérivées partielles déduites des lois fondamentales de la mécanique et de la thermodynamique, c'est-àdire les lois de conservation de la masse (équation de la continuité), de la quantité de mouvement (équation de la quantité de mouvement) et d'énergie (l'équation de l'énergie). Pour proposer de façon complète un problème en dynamique des fluides, il convient d'ajouter aux équations de mouvement des conditions initiales et des conditions aux limites (ou conditions frontières) [5].

#### **I.5.1. Equation de continuité**

L'équation de la continuité doit traduire le principe de conservation de la masse. C'est-à dire la variation de masse pendant un temps d'un élément de volume fluide doit être égale à la somme des masses de fluide entrant diminuée de celle de fluide sortant.

$$
\frac{\delta \rho}{\delta t} + \nabla (\rho \vec{V}) = 0 \tag{I-9}
$$

### **I.5.2. Equation de quantité de mouvement**

La quantité de mouvement d'un système fluide de volume Ω, s'écrit:

$$
\iiint\limits_{\Omega} \rho \vec{V} d\theta \tag{I-10}
$$

 Le principe fondamental de la dynamique nous dit que la dérivée par rapport au temps de la quantité de mouvement doit être égale à la somme des forces agissant sur le système

$$
\frac{d}{dt} \iiint_{\Omega} \rho \vec{V} d\theta = \vec{R} + \vec{P}
$$
 (I-11)

Où :

*R* : Forces de surface

*P* : Forces de volume (poids)

Les expressions de R et de P sont:

$$
\overline{R} = \iint\limits_{\Sigma} \overline{p} \, \overline{n} \, ds \, \text{et} \, \overline{P} = \iiint\limits_{\Omega} \rho \overrightarrow{F} \, d\mathcal{G} \tag{I-12}
$$

D'où *F* : représente le vecteur des forces appliquées au fluide (forces massiques).

Comme par exemple l'accélération de la pesanteur ou les forces d'aubages dans l'hypothèse de symétrie axiale dans les turbomachines.

*<sup>n</sup>* : est la vecteur unité tangente à la surface∑

*P* : est le tenseur des contraintes totales appliquées en un point du fluide et qui s'écrit en fonction des composantes tangentielles  $\tau$ , et composantes normales  $\sigma$  de manière Suivante:

$$
\overline{P} = \begin{pmatrix} \sigma_{xx} & \tau_{xy} & \tau_{xz} \\ \tau_{yx} & \sigma_{yy} & \tau_{yz} \\ \tau_{zx} & \tau_{zy} & \sigma_{zz} \end{pmatrix}
$$

On applique le théorème de transport de Reynolds sur l'équation (I.11) et on remplace *R* et *P* par leurs équations, on trouve l'équation générale de dynamique des fluides, sous la forme ci-dessous:

$$
\iiint\limits_{\Omega} \frac{\partial}{\partial t} \left( \rho \vec{V} \right) dv + \iint\limits_{\Sigma} \left( \rho \vec{V} \right) \vec{V} \, \dot{n} ds = \iint\limits_{\Sigma} \overline{\vec{P}} \, \dot{n} ds + \iiint\limits_{\Omega} \rho \, \vec{F} \, dv \tag{I-13}
$$

Après transformation et réarrangement, l'équation (I.13) s'écrit sous la forme différentielle, comme suit:

$$
\rho \frac{d\vec{V}}{dt} + \rho(\vec{V}\nabla)\vec{V} = \vec{F} - \nabla\overline{\vec{P}}
$$
(I-14)

Dans le cas d'un écoulement idéal (sans frottements internes), le tenseur des contraintes totales se réduit uniquement à l'effet de la pression hydrostatique, et cela devient :

$$
\overline{P}_{ideal} = -\begin{pmatrix} P & 0 & 0 \\ 0 & P & 0 \\ 0 & 0 & P \end{pmatrix}
$$

 Pour le cas d'un fluide incompressible, Newtonien et visqueux, l'équation de la conservation de la quantité de mouvement représente l'équation de Navier-Stockes sous forme vectorielle :

$$
\rho \frac{D\vec{V}}{Dt} = \rho \left[ \frac{d\vec{V}}{dt} + \vec{V}(\vec{V}\nabla) \right] = \rho \overrightarrow{F} - \nabla P + \mu \nabla^2 \vec{V}
$$
(I-15)

Pour les écoulements non visqueux  $(\mu=0)$ , l'équation (I.15) est connue sous le nom de l'équation d'Euler à savoir :

$$
\rho \frac{D\vec{V}}{Dt} = \rho \left[ \frac{d\vec{V}}{dt} + \vec{V}(\vec{V}\vec{\nabla}) \right] = -\vec{\nabla}P + \rho \vec{F}
$$
(I-16)

#### **I.5.3. Equation d'énergie**

 L'équation d'énergie est basée sur l'équation thermodynamique, elle est utilisée sous la forme suivante [5] :

$$
\rho Csp \frac{DT}{Dt} = \gamma T \frac{Dp}{Dt} + \vec{\nabla}(\lambda \vec{\nabla} T) + \Phi
$$
 (I-17)

$$
\tt11
$$

# **I.6. Couche limite**

Lorsqu'un corps matériel est placé dans un écoulement visqueux, il se développe autour du corps une couche limite qui est la zone d'influence de la viscosité réalisant la transition entre la condition d'adhérence a la paroi  $(V=0)$  et l'écoulement extérieur  $(V=Ue)$  elle est caractérisée par l'épaisseur de la couche limite  $\delta$  (Figure I.6). Cette zone est généralement de faible dimension et dépend de l'abaisse *x*[6].

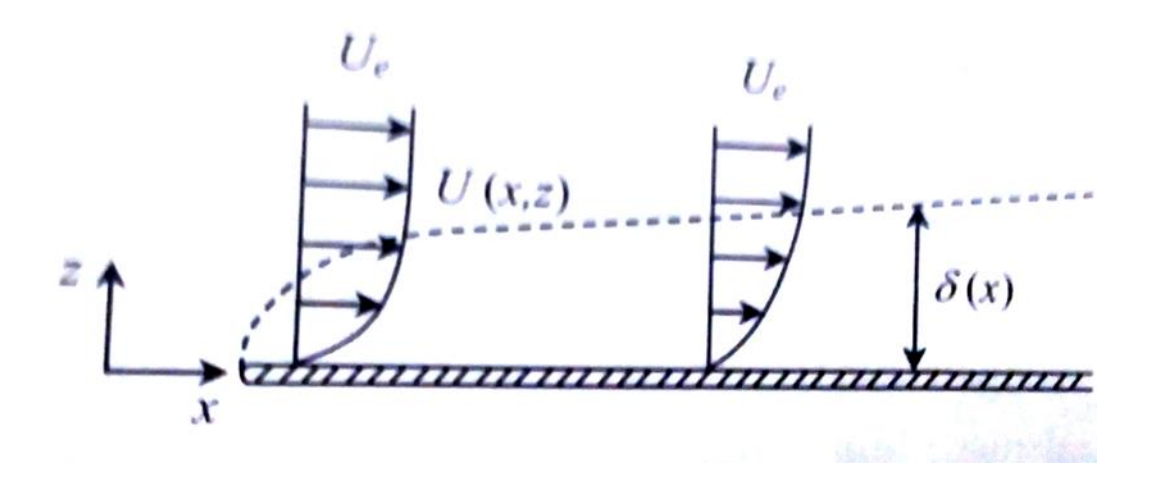

**Figure.I.6** : Développement d'une couche limite sur une paroi

# **Chapitre II : Aérodynamique des profils NACA**

# **II-1 Notions d'aérodynamique**

 L'aérodynamique est la science qui étudie les phénomènes accompagnant tout mouvement relatif entre un corps et l'air qui le beigne. Dans son utilisation en aérodynamique, en particulier en aérodynamique externe, une caractéristique fondamentale est que le nombre de Reynolds représentatif de l'écoulement est toujours beaucoup plus grand que l'unité. [7]

# **II-2 Caractéristiques géométriques d'un profil**

 Une définition géométrique d'un profil aérodynamique (de type NACA) d'une pale est représentée sur la figure suivante:

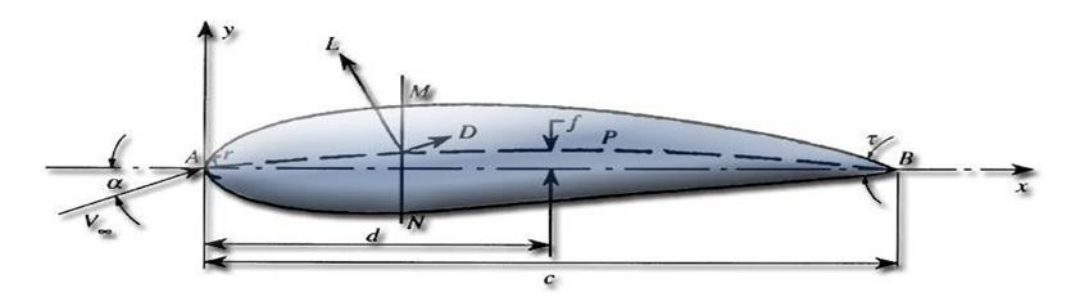

**Figure. II.1**: Définition géométrique d'un profil d'aile[5]

- L'air aborde le profil par le bord d'attaque (A) et le quitte par le bord de fuite (B).

La partie supérieure du profil est appelée extrados (AMB) et la partie inférieure intrados (ANB).

- Le segment qui joint le bord d'attaque et le bord de fuite est appelé corde du profil (c).

- La distance entre l'intrados et l'extrados est l'épaisseur (NM).

-La valeur maximale de l'épaisseur divisée par la longueur de la corde donne l'épaisseur relative.

-La ligne qui joint le bord d'attaque au bord de fuite en passant à égale distance de l'intrados et de l'extrados est appelée corde moyenne (APB).

-La distance maximale entre la corde et la corde moyenne est appelée flèche du profil. -Le rapport entre la flèche et la longueur de la corde est appelé cambrure relative.

# **II-3 Classification géométrique des profils**

Suivants la forme géométrique, les différents types des profils sont classés à cinq familles : **1-Biconvexe symétrique:** La ligne moyenne est rectiligne (confondue avec la corde).

**2-Biconvexe dissymétrique:** La ligne moyenne est à simple courbure (intrados et extrados convexes).

**3-Plan convexe:** La ligne moyenne est à simple courbure (intrados plat et extrados convexe).

**4-Profils Creux:** La ligne moyenne est à simple courbure (intrados concave, extrados convexes).

**5- Profils à Double courbure:** La ligne moyenne est à double courbure.

La **Figure II.2** présente les cinq familles liées à la géométrie des profils, organisés comme suite: profil Biconvexe symétrique, profil Biconvexe dissymétrique, profil Plan convexe, profil creux, profil à Double courbure [5].

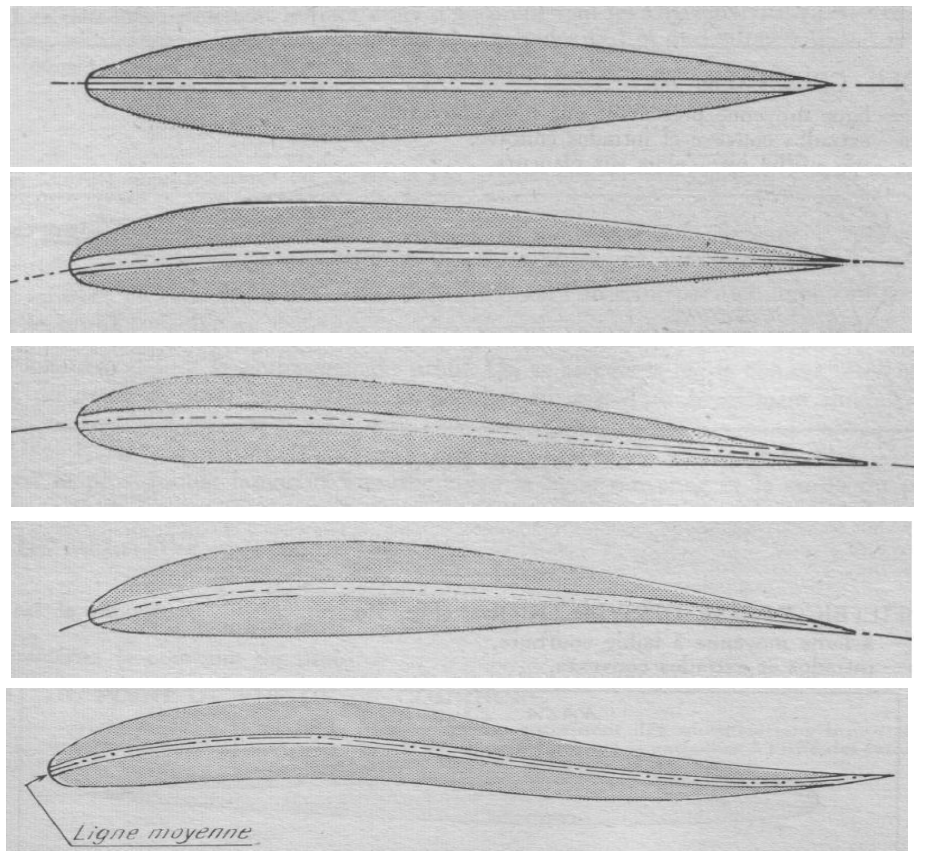

**Figure.II.2 :** Classification géométrique des profils d'aile

# **II.4. Classification des profils NACA**

Il ya plusieurs classifications des profils NACA,les plus utilisés sont des désignations à quatre et, cinq chiffres et laminaire. Ces chiffres dépendent des caractéristiques géométriques du profil (l'épaisseur relative, la corde et la cambrure…etc.)

# **II.4.1. Profils NACA à quatre chiffres**

Dans cette famille :

-Le premier chiffre indique la cambrure relative maximale en pourcentage de la corde,

- Le deuxième chiffre indique la position de cette cambrure en pourcentage de la corde,

-Les deux derniers chiffres indiquent l'épaisseur relative maximale, toujours en pourcentage de la corde.

Par exemple: NACA 0015 est un profil symétrique d'épaisseur maximale 15 %.

# **II.4.2.Profils NACA à cinq chiffres**

Dans cette famille :

-Le premier chiffre indique le coefficient de portance caractéristique,

-Le deuxième et le troisième chiffre indiquent la position de la cambrure maximale,

-Les deux derniers chiffres indiquent l'épaisseur relative maximale du profil.

Par exemple: NACA 23012 c'est un profil de coefficient de portance = 2, et la position de la cambrure maximale = 30 % et l'épaisseur relative maximale = 12%.

# **II.4.3.Profils NACA laminaire**

Le NACA a également étudié une série des profils dont l'écoulement est laminaire sur une majeure partie de sa surface [5]. Il est désigné par un ensemble de chiffres significatifs. Par exemple, pour NACA 662 – 215 :

-Le premier chiffre (6) représente la désignation de la série (profils laminaire).

-Le deuxième chiffre (6) représente la position de la pression minimale (60%).

-L'indice (2) est la marge au-dessus et au-dessous du coefficient de portance caractéristique pour laquelle il existe un gradient de pression favorable (0.2).

-Le (2) représente le coefficient de portance caractéristique.

-Les derniers chiffres (15) représentent l'épaisseur relative maximale (15%).

## **II.5. Choix d'un profil**

Bien que la NASA a développé une large gamme de profils NACA modernes, les ailes sont conçues en fonction de leur application. Parfois, les contraintes de conception peuvent conduire à des formes d'ailes non conventionnelles. Dû à une large gamme de conditions d'exploitation et des contraintes, la conception de l'aile et son optimisation sont nécessaires.

Ainsi le progrès majeur dans les performances de l'avion, peut être obtenu avec une combinaison des concepts qui combinent des technologies avancées.

Les surfaces portantes planes employées au début de l'aviation pour la réalisation des ailes d'avion sont apparues rapidement moins efficaces que les surfaces courbes. Des expériences aérodynamiques effectuées en soufflerie ont montré qu'une surface courbe est plus porteuse à superficie égale qu'une surface plane[8].

De plus la construction exige que les ailes aient une certaine épaisseur et l'on a été conduit à rechercher des volumes (et non plus des surfaces sans épaisseur) réunissant les meilleures conditions de portance et de pénétration. C'est ainsi que l'on est arrivé à adapter un profil aérodynamique (Figure II.3).

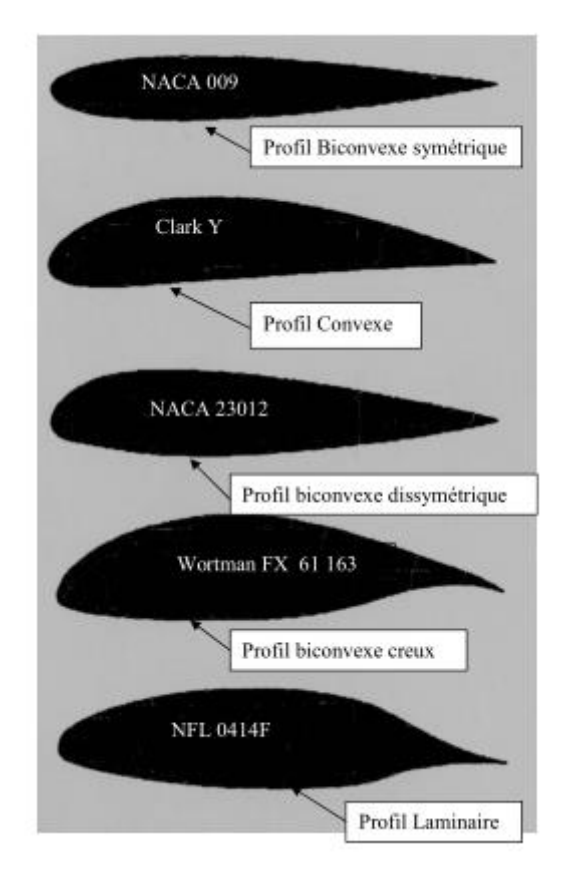

**Figure.II.3** : Type de profils

On peut également les classer par épaisseur.

- − Profil mince jusqu'à 8 %
- − Profil semi-épais 8 à 15%
- Profil épais  $> 15\%$ .

#### **II.6. Ecoulement autour d'un profil d'aile**

Des expériences faites en soufflerie ont permis de déterminer, de façon précise, les phénomènes de l'écoulement de l'air autour d'un profil, par la mesure des pressions et des vitesses (Figure II.4).

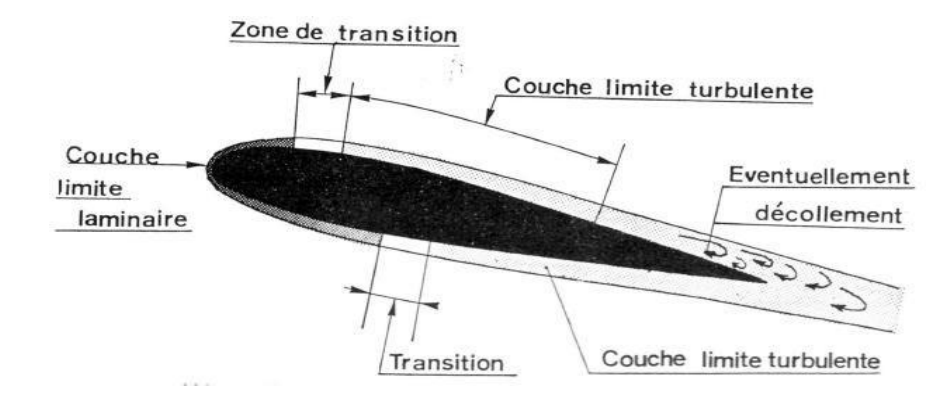

**Figure.II.4 :**Ecoulement autour d'un profil d'aile

La couche limite joue un rôle important, car elle conditionne directement la résistance de frottement de l'aile. Cette couche limite peut-être laminaire ou turbulente. Dans la plupart des cas, elle commence par être laminaire sur la surface voisine du bord d'attaque puis elle devient turbulente à partir d'un point appelé point de transition. Ce point de transition n'a pas une position fixe, aussi existe-t-il, en réalité, une zone de transition dont les limites dépendent, en grande partie, de la turbulence de l'atmosphère. Sous certaines conditions, les filets fluides peuvent se séparer de la paroi et le phénomène du décollement apparait [9].

#### **II.6.1. les efforts exercés sur un profil**

Lors du déplacement du mobile, l'air qui circule autour du profil de son aile génère une dépression à l'extrados (dessus) et une surpression à l'intrados (dessous). Cette différence de pression crée une force qui porte l'avion: la portance.

Cet écoulement crée également une force résistante qui tend à freiner l'avion: la traînée.

La combinaison de ces deux forces s'applique en un point nommé centre de poussée.

Conventionnellement, le vecteur *F*<sup>L</sup> figurant la force de portance est perpendiculaire à l'écoulement de l'aire (vent relatif). Le vecteur  $F<sub>D</sub>$  figurant la force de traînée est perpendiculaire à la force de portance (Figure II.5) [12].

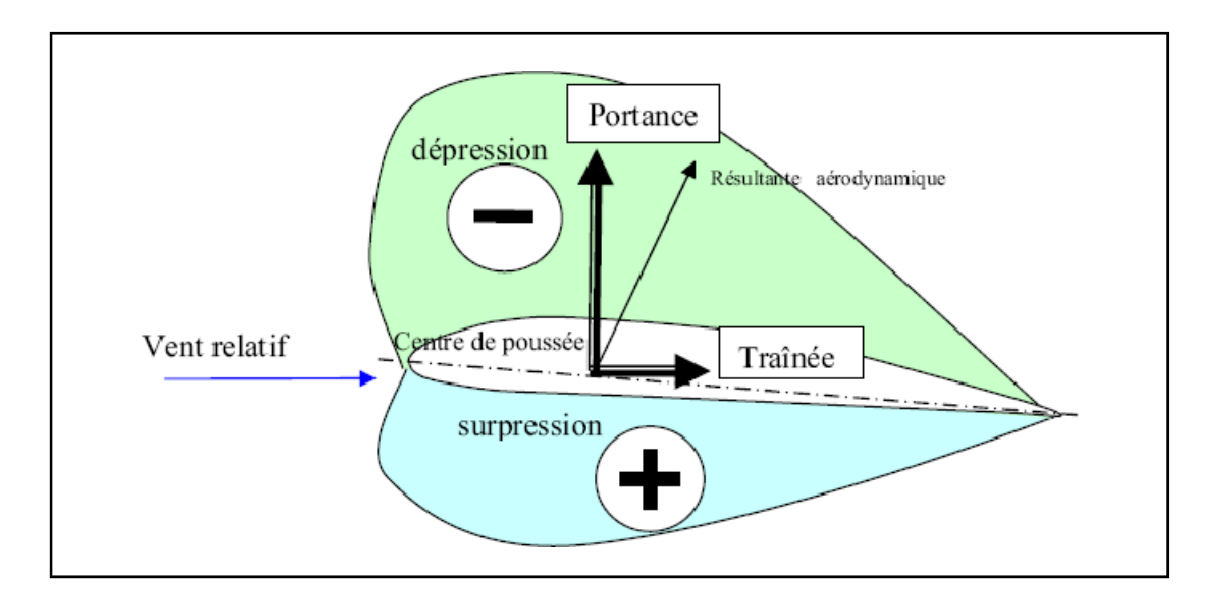

**Figure.II.5 :** les efforts exercés sur un profil

# **II.6.2. Les forces agissant sur un profil**

On distingue trois forces qui agissent sur l'aile qu'on représente sur la Figure II.5.

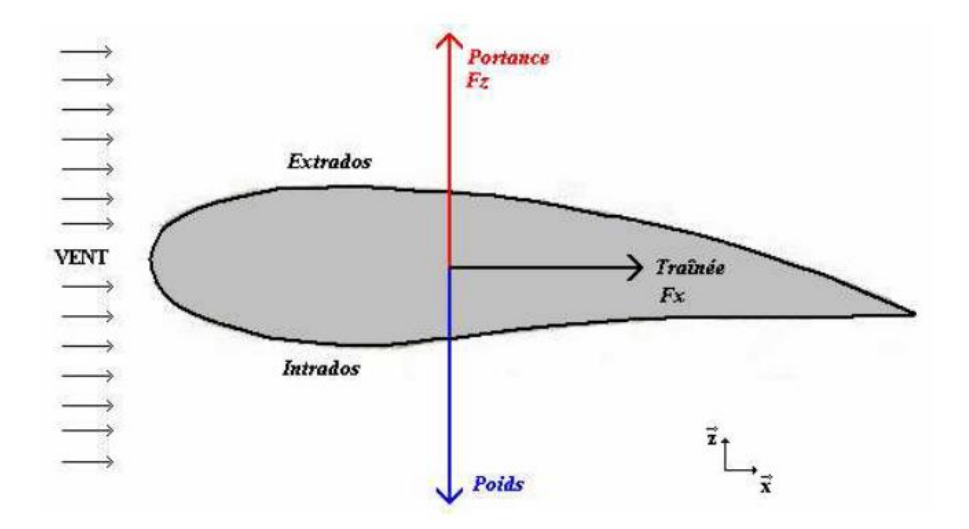

**Figure.II.6 :**Les forces agissant sur un profil

#### **II.6.2.1. Le poids**

C'est la force qui entraine notre aile vers le bas, dont la formule est :*P = mg*

#### **II.6.2.2.La portance**

Perpendiculaire à l'aile donc à l'écoulement, c'est cette composante de la résultante aérodynamique qui maintient l'avion en l'air, déterminé par la formule suivante :

$$
L = \frac{1}{2} \rho V^2 \text{SCp}
$$
 (II-1)

Cp: coefficient de portance, qui dépend de :

-Nombre de Reynolds

-Nombre de Mach

-Forme du profil

-Angle d'Incidence

# **II.6.2.3.La traînée**

C'est la force qui est due à la résistance de l'aile au déplacement dans l'air.Elle à un sens opposé au déplacement, et elle s'accroit avec la vitesse du mobile. Elle est déterminée par la formule suivante :

$$
D = \frac{1}{2} \rho V^2 S C_T \tag{II-2}
$$

C<sub>T</sub>: Coefficient de traînée, il dépend de :

-Nombre de Reynolds

-Nombre de Mach

-Forme du profil

-Angled'Incidence

La traînée totale se compose de :

- La traînée de forme : appelée aussi traînée de profil, elle est due à l'épaisseur du profil.

- La traînée induite : générée par la différence de pression entre l'intrados et l'extrados entraîne des tourbillons marginaux en bouts d'aile.

- La traînée de frottement : elle est due à la viscosité del'air.

- La trainée d'onde : engendrée lors des écoulements transsoniques, ou apparaissent des ondes de chocs [10].

#### **II.7.Finesse aérodynamique**

La finesse aérodynamique caractérise la qualité du profil. C'est le rapport entre la portance et latraînée (*L***/**D). Plus la finesse est grande, plus sont meilleures les performances de l'avion [7].

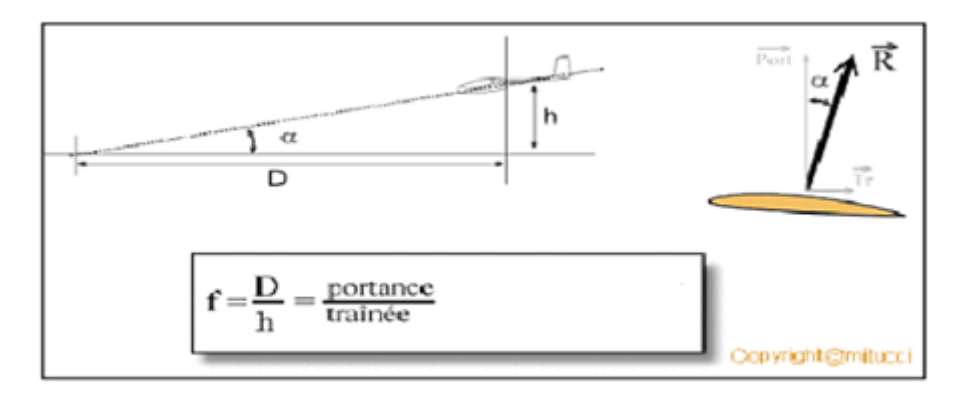

**Figure.II.7 :** Finesse aérodynamique

# **II.8. Coefficients aérodynamiques**

#### **II.8.1. Coefficient de pression**

Le coefficient de pression (ou le nombre d'Euler), *C*L, permet d'indiquer les pressions sous forme adimensionnelle. Il s'agit du rapport entre les forces de pression et les forces d'inertie [5]. En général, le coefficient de pression, s'écrit sous la forme :

$$
C_{L} = \frac{P - P_{\infty}}{\frac{1}{2}\rho_{\infty}V_{\infty}^{2}}
$$
 (II-3)

 $\rho$ : Masse volumique de l'air (kg/m<sup>3</sup>).

*V* : est la vitesse à l'entrée du domaine de calcul (m/s).

*P* et *P*∞ ; sont respectivement la pression statique et la pression initiale de l'écoulement.

# **II.8.2.Le nombre de Mach**

Le nombre de Mach est défini comme le rapport de la vitesse du fluide *V* à la vitesse Locale des perturbations acoustiques [10].

$$
M = \frac{V}{a}
$$
 (II-4)

# **II.8.3.Coefficient de portance**

La portance est la force perpendiculaire à un corps en immersion dans un écoulement.

C'est la composante verticale de cette force qui assure la sustentation d'un avion.

Le coefficient de portancepermet de procéder à l'analyse par similitude de la portance de corpsplacés dans un écoulement. Ce nombre est défini à l'aide du rapport :

$$
C_P = \frac{2.L}{\rho.V^2S}
$$
 (II-5)

## **II.8.4.Coefficient de traînée**

 La traînée est la force qui s'oppose à l'avancement d'un corps dans un fluide (ou si l'on préfère, la résistance qu'oppose un corps fixe à un écoulement). Pour faire une analyse par similitude de la force de traînée, on utilise le coefficient de traînée [11] :

$$
C\tau = \frac{2.D}{\rho N^2 S} \tag{II-6}
$$

# **Chapitre III**

# **Méthode des volumes Finis**

## **III-1 définition**

En analyse numérique, la méthode des volumes finis est utilisée pour résoudre numériquement des équations aux dérivées partielles, comme la méthode des différences finies et la méthode des éléments finis. Mais, contrairement à la méthode de différences finies qui utilise des approximations de dérivées, la méthode de volumes finis utilise des approximationsd'intégrales. Toutefois, On résout l'équation aux dérivées partielles de manière approchées sur un maillage. Ce maillage est constitué de volumes finis. Les volumes finis sont des petits volumes (en3D, des surfaces en 2D, des segments en 1D) dont la réunion forme le domaine d'étude [13].

#### **III-2 Principe**

Dans la simulation par la méthode des volumes finis, le domaine de calcul est divisé en un nombre fini de sous-domaines élémentaires, appelés volumes de contrôle. La méthode des volumes finis consiste à intégrer les équations aux dérivées partielles, décrites au premier chapitre, sur chaque volume de contrôle. Chacun de ces derniers (volumes de contrôle) contenant un nœud dit: "nœud principal". Un exemple de volume de contrôle est montré dans la Figure III.1.

Pour un nœud principal (P'), les points E et W (E: Est, W: West) sont des voisins dans la direction X, tandis que N et S (N: Nord, S: Sud) sont ceux dans la direction Y. Le volume de contrôle entourant (P') est montré par les lignes discontinues. Les faces du volume de contrôle sont localisées aux points (e) et (w) dans la direction X, (n) et (s) dans la direction Y[13].

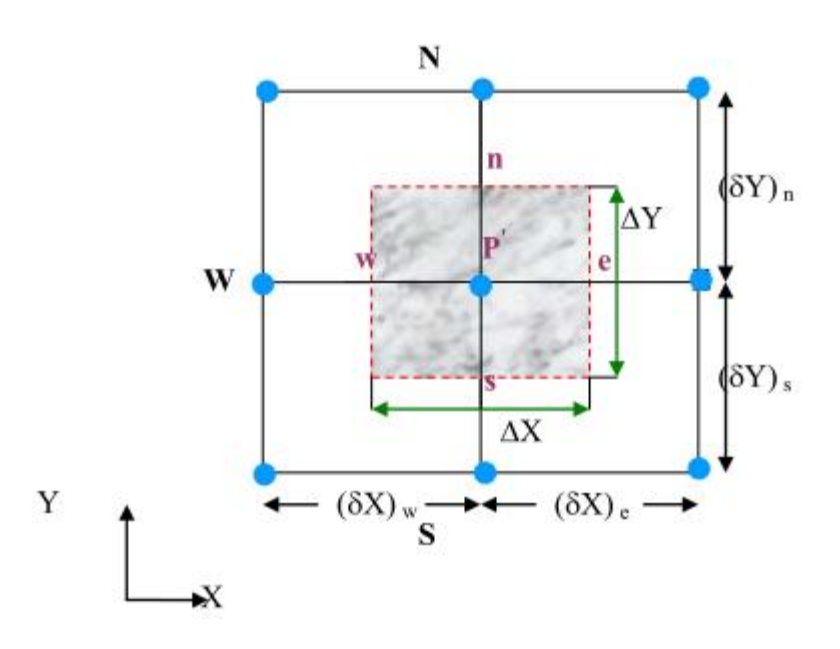

**Figure.III.1** : Volume de contrôle bidimensionnel

# **III-3Étapes de la méthode des volumes finis**

On considère un problème de transport de la variable Ø par diffusion.

$$
div(\Gamma grad \phi) + S\phi = 0
$$
 (III-1)

L'application du théorème de la divergence ou théorème d'Ostrogorski est la clé de la méthode des volumes finis qui permet de changer une intégrale de volume en intégrale de surface.

$$
\int_{cv}^{0} \operatorname{div}(\Gamma \operatorname{grad} \phi) dv + \int_{cv}^{0} S \phi dv = \int_{A}^{0} n(\Gamma \operatorname{grad} \phi) dA + \int_{cv}^{0} S \phi dv = 0
$$
 (III-2)

*A* : surface enveloppant le volume de contrôle CV

*n* : vecteur unitaire

L'équation (III-1) en 1D prend la forme suivante :

$$
\frac{d}{dx}\left(\Gamma \frac{d\phi}{dx}\right) + S = 0
$$
\n
$$
\Gamma w = \frac{\Gamma p + \Gamma w}{2}
$$
\n(III-3)

: Coefficient de diffusion

*S*: terme source

**Etape 1 :**génération le domaine de calcul

La première étape dans la méthode des volumes finis est de générer le domaine de calcul, ça veut dire que cette méthode consiste à diviser le domaine de calcul en un nombre fini et discret de volume de contrôle (Figure III-2).

La valeur de ø (frontières A et B) est maintenue constante.

Système de notation :

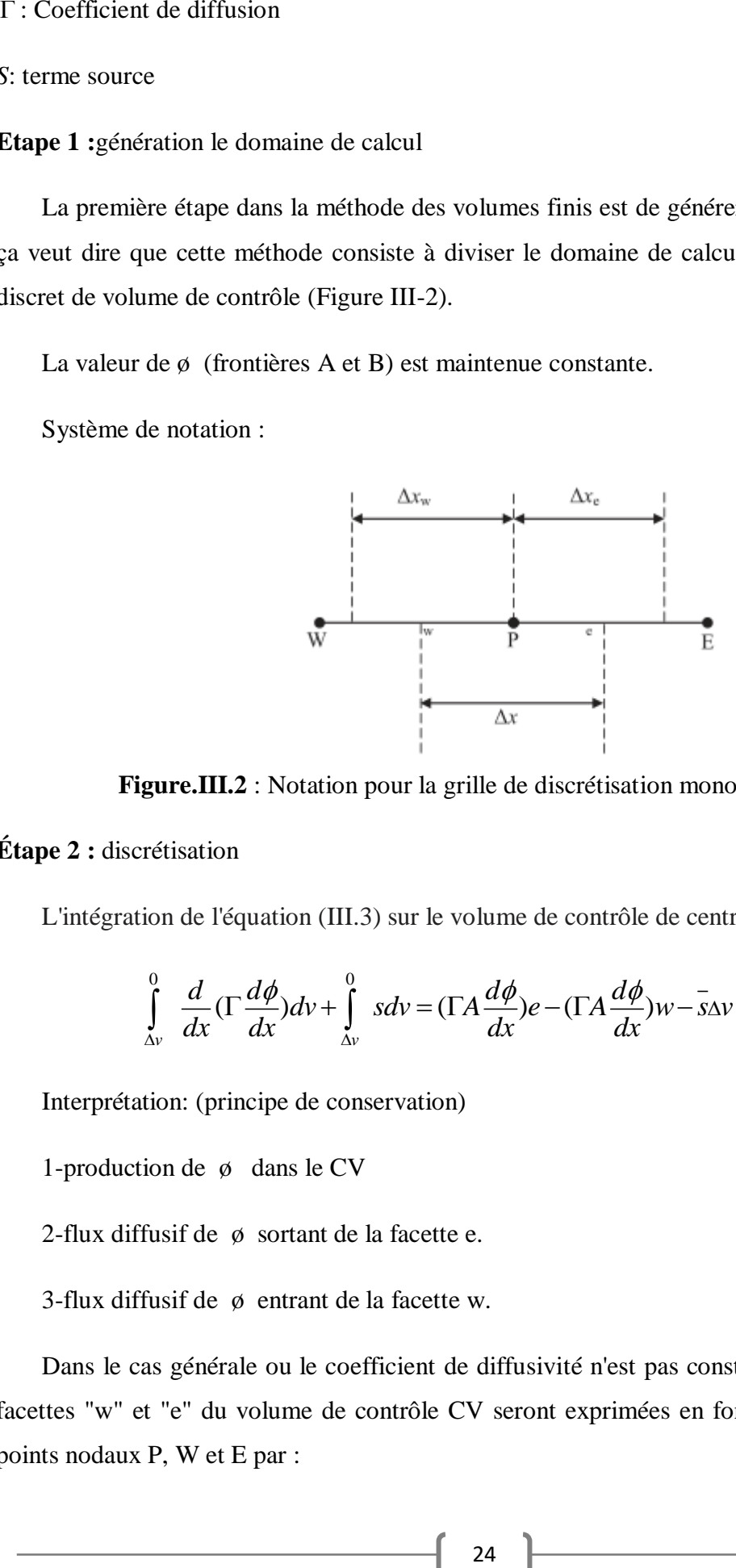

**Figure.III.2** : Notation pour la grille de discrétisation monodimensionnelle

## **Étape 2 :** discrétisation

L'intégration de l'équation (III.3) sur le volume de contrôle de centre P donne:

$$
\int_{\Delta v}^{0} \frac{d}{dx} (\Gamma \frac{d\phi}{dx}) dv + \int_{\Delta v}^{0} s dv = (\Gamma A \frac{d\phi}{dx}) e - (\Gamma A \frac{d\phi}{dx}) w - s \Delta v = 0
$$
\n(III-4)

Interprétation: (principe de conservation)

1-production de ø dans le CV

2-flux diffusif de ø sortant de la facette e.

3-flux diffusif de ø entrant de la facette w.

Dans le cas générale ou le coefficient de diffusivité n'est pas constant ces valeurs sur les facettes "w" et "e" du volume de contrôle CV seront exprimées en fonction des valeurs aux points nodaux P, W et E par :

$$
\Gamma e = \frac{\Gamma p + \Gamma E}{2}
$$
\n
$$
\Gamma w = \frac{\Gamma p + \Gamma w}{2}
$$
\n(III-5)

Pour simplifier la formulation, nous allons utiliser un maillage uniforme (*ΔX*e=*ΔX*w=*ΔX*) et appliquer un schéma centré d'ordre deux pour remplacer les dérives primaires sur les facettes de volumes de contrôle :

$$
(\Gamma A \frac{d\phi}{dx})e = \Gamma eAe(\frac{\phi E - \phi p}{\Delta x})
$$
\n(III-6)

$$
(\Gamma A \frac{d\phi}{dx})w = \Gamma w A w (\frac{\phi p - \phi w}{\Delta x})
$$
 (III-7)

Généralement, le terme source *S* peut aussi dépendre de la fonction  $\phi$  elle-même.

Dans une telle situation, nous écrirons:

$$
\overline{S}\Delta V + Su + Sp\phi p \tag{III-8}
$$

En substituant les équations (5), (6), (7), (8) et (9) dans (4), nous obtenons:

$$
\Gamma eAe\left(\frac{\phi E - \phi p}{\Delta x}\right) - \Gamma wAw\left(\frac{\phi p - \phi w}{\Delta x}\right) + Sw + Sp + \phi p = 0
$$
 (III-9)

Et après arrangement :

$$
a_p \phi_p = a_w \phi_w + a \phi_E + S u \tag{III-10}
$$

Avec :

$$
a_w = \frac{\Gamma w}{\Delta x} A w \ a_E = \frac{\Gamma e}{\Delta x} A e \ a_p = a_w + a_e - Sp \tag{III-11}
$$

**Etape 3**: Solution des équations

L'équation (III.11) sera construite pour tous les volumes de contrôles du domaine de Calcul. En vue d'incorporer les conditions aux limites, un traitement spécial sera réservé aux volumes de frontières. Les méthodes itératives (par exemple : Gauss Seidel) sont plus efficaces dans ce cas. Dans un calcul itératif, il faut aussi définir un critère de convergence pour pouvoir arrêter les calculs à un moment donné [14].

# **Chapitre IV**

# **Simulation des Profils NACA**

**IV-1 Présentation du code CFD**

**IV-2-1 Présentation du logiciel CFX16.0**

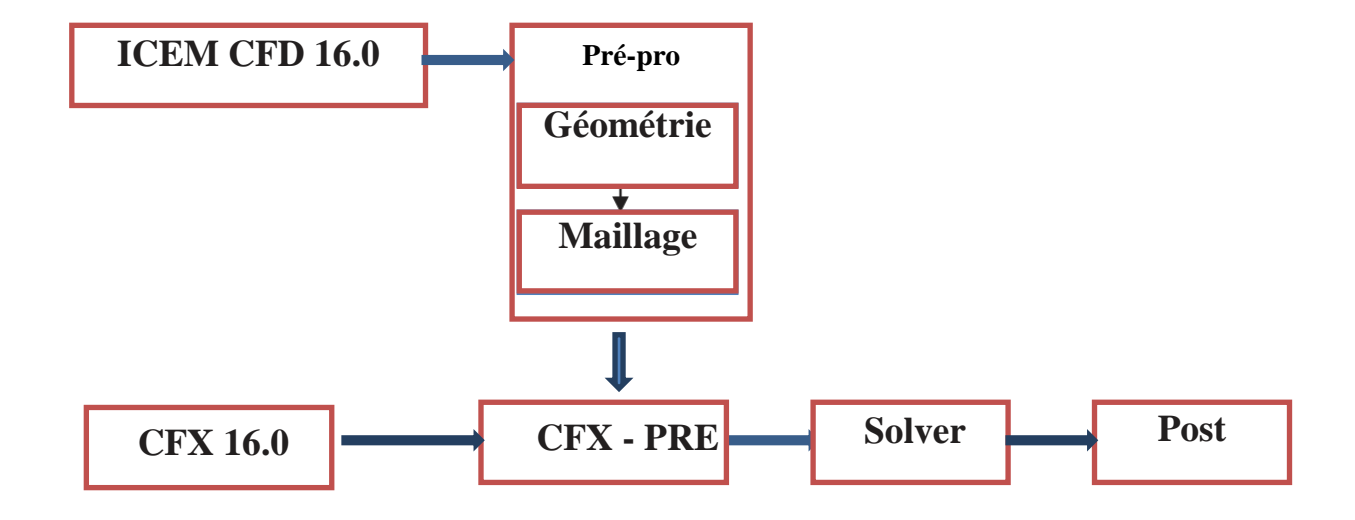

**Figure.IV.1 :** Structure du code de calcul CFX-16.0

Il y a 30 ans, que le code de calcul CFX existe parmi les solutions dominantes dans le domaine de la simulation des fluides (CFD). Le CFX permet de résoudre les équations de Navier-Stockes, quel que soit le type de l'écoulement : stationnaire ou non stationnaire, laminaire ou turbulent, compressible ou incompressible.

Traditionnellement, la modélisation avec CFX inclut la mise en place de la géométrie du problème, la génération d'un maillage convenable et la définition des conditions aux limites.

Pour réaliser une analyse CFD, le code calcul CFX dans sa version 16.0 est divisé en quatre modules (ICEM CFD16.0, CFX-Pre, CFX-Solver, CFX-Post).

### **IV-2-2. ANSYS ICEM 16.0**

Ce module, intégré dans la plateforme CFX-16.0, permet de préparer la configuration géométrique du problème étudié et de générer le maillage d'une manière assez conviviale bien qu'assez simple.

L'un des avantages de ce logiciel est sa simplicité ainsi que sa robustesse envers la réalisation des géométries les plus complexes. Pour le maillage, ICEM CFD 16.0 utilise des structures mono ou multi blocs en fonction de la géométrie, il permet de générer deux types de maillages, le maillage en tétraèdre et en hexaèdre.

#### **III-2-3 CFX-Pre 16.0**

 Le CFX-Pré a une interface (Figure IV-2) qui nous aide à choisir les différents paramètres concernant la nature physique de l'écoulement (air, gaz parfait…), ainsi que:

- Condition initiale et conditions aux limites ;
- Choix du modèle de résolution mathématique de la turbulence
- Estimer le nombre d'itérations.
- Imposer la tolérance d'erreur.

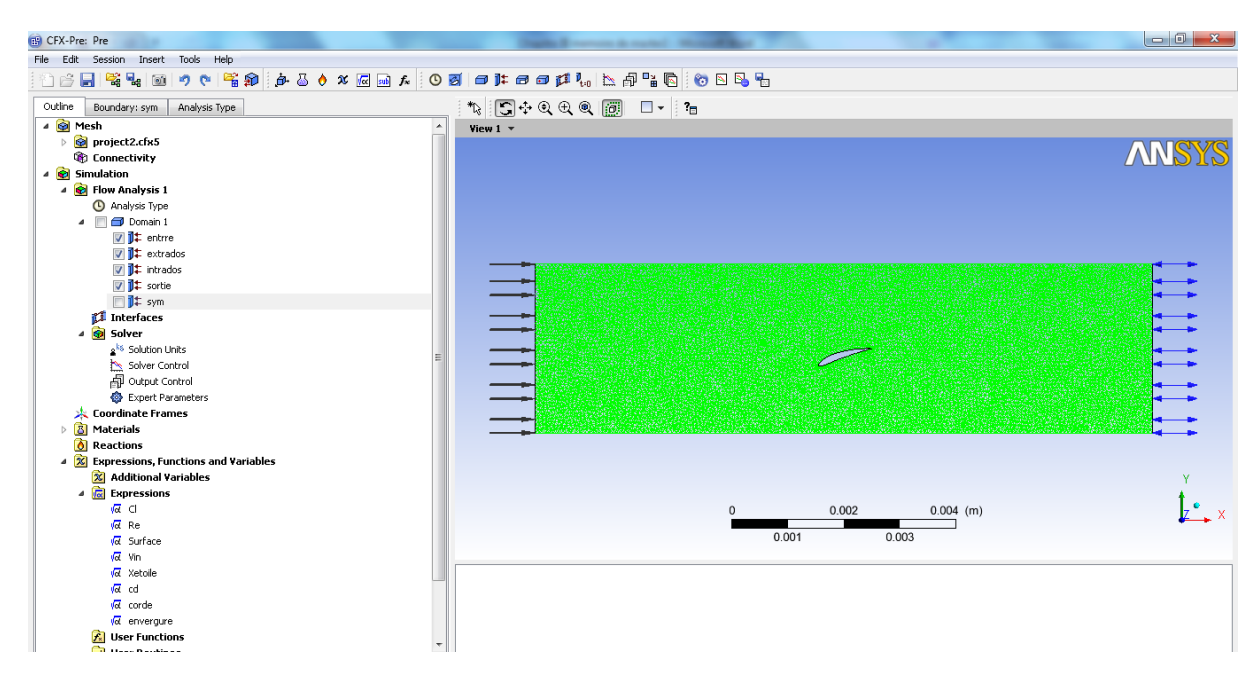

**Figure.IV.2** : Interface graphique du module CFX-Pré

#### **IV-2-4 CFX-Solver 16.0**

Dans ce module, on résout le problème qui est spécifié dans le CFX-Pre pour toutes les variables de la solution (Figure IV-3).

A la fin de son calcul, CFX-Solver génère deux types de fichiers :

- Un fichier « .out » lisible par un éditeur de texte, ce fichier résume le déroulement du calcul

- Un fichier « .res » qui contient l'ensemble des résultats, ce fichier est directement Exploitable par CFX-Post.

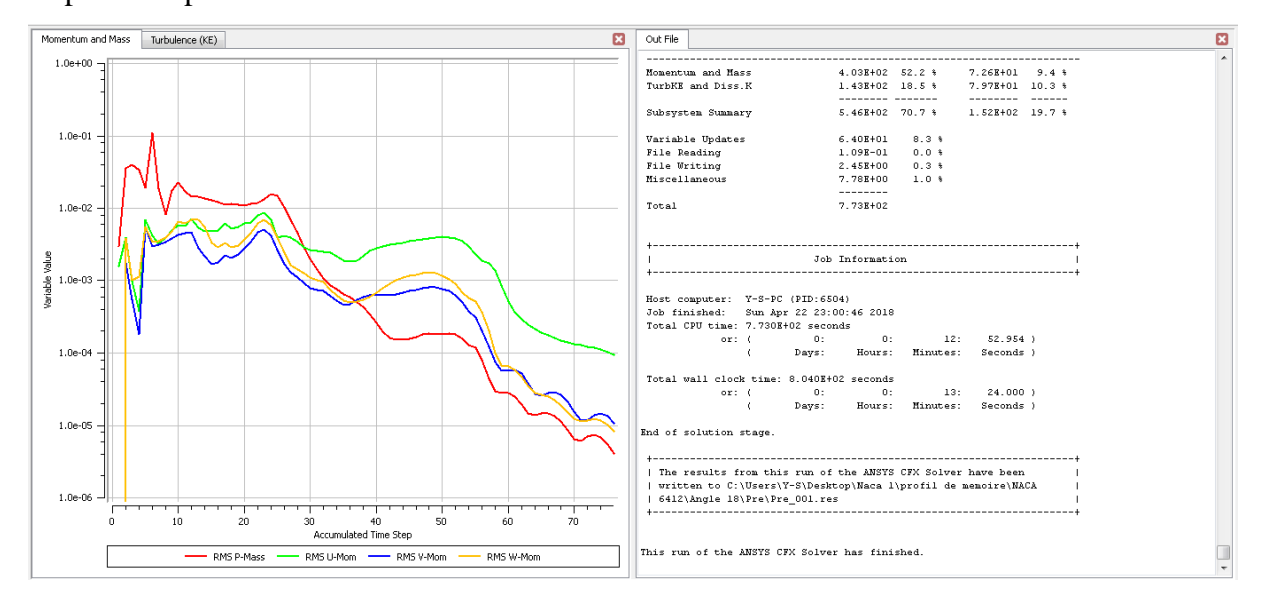

**Figure.IV.3 :** Interface graphique du module CFX-solver

#### **IV-2-4 CFX Solver Manager 16.0**

C'est un module qui permet de gérer la tâche CFD. Ses fonctions principales sont les suivantes :

-Indiquer les dossiers d'entrée au solver CFX 16.0;

-Lancer ou arrêter la simulation avec le solver CFX 16.0 ;

-Surveiller la progression de la solution avec le solver CFX 16.0 ;

-Lancer une autre simulation en parallèle.

-Le calcul doit être effectué avec un taux résiduel choisi, un temps moyen de calcul déterminé, et un nombre d'itération maximum donné

# **IV-2-5 CFX Poste 16.0**

CFX-Post est un module (Figure IV-4) qui sert à envisager les résultats de la simulation numérique.

Parmi les résultats qu'on peut obtenir :

-Les contours de pression et vitesse

-Contours de température

- Le champ de vitesse

-Les lignes de courant…

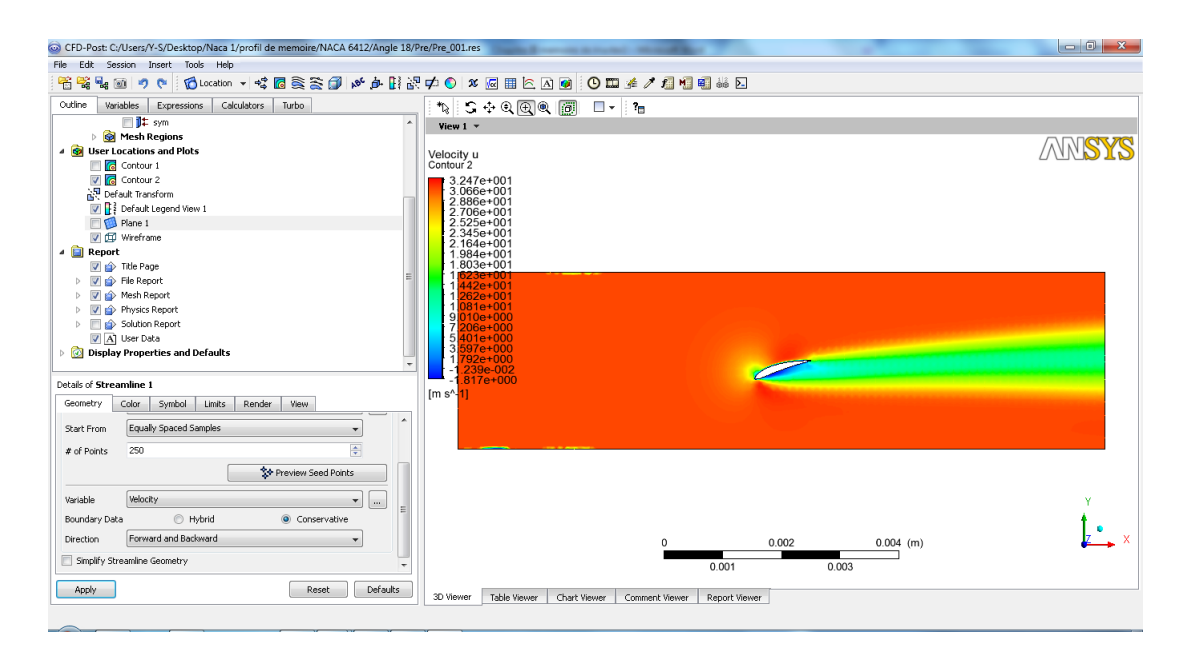

**Figure.IV.4 :** Interface graphique du module CFX-Post.

### **IV-3 Présentation du problème étudié**

En ce chapitre sont présentés les résultats de notre étude qui porte sur l'écoulement autour des profils NACA. L'influence de l'angle d'attaque et du nombre de Reynolds de l'écoulement sur le profil symétrique NACA 0012 et asymétrique NACA 6412 sont étudiées en analysant la distribution de vitesse, de pression et l'évaluation de coefficient de pression et de frottement sur ces derniers.

Le but de la simulation numérique effectuée dans ce travail est de pouvoir maitriser le code CFD afin d'optimiser la visualisation des résultats obtenus sous forme de contours de pression et de vecteur de vitesse autour du profil d'aile NACA 0012 et NACA 6412:

Les hypothèses considérées pour le fluide sont :

- Le fluide est incompressible.
- L'écoulement est bidimensionnel.
- L'écoulement en amont du profil est stationnaire.
- Le régime est laminaire.

Les conditions aux limites sont :

- Entrée du domaine: inlet
- Sortie du domaine : outlet

- Parois du domaine : symmetry
- Contour du profil : wall
- Dessous et dessus du domaine : parois solides

Les hypothèses concernant le fluide, les conditions initiales et les conditions aux limites sont introduites dans le code de calcul qui opère sur trois étapes: pré-processing, processing et post processing.

Pour la représentation graphique de nos résultats, on a utilisé le logiciel de graphisme ORIGIN6.0.

Le profil symétrique utilisé est NACA0012 (figure IV.5), sur ce type de profil le point d'épaisseur maximale se trouve à 12% de la corde à partir du bord d'attaque.

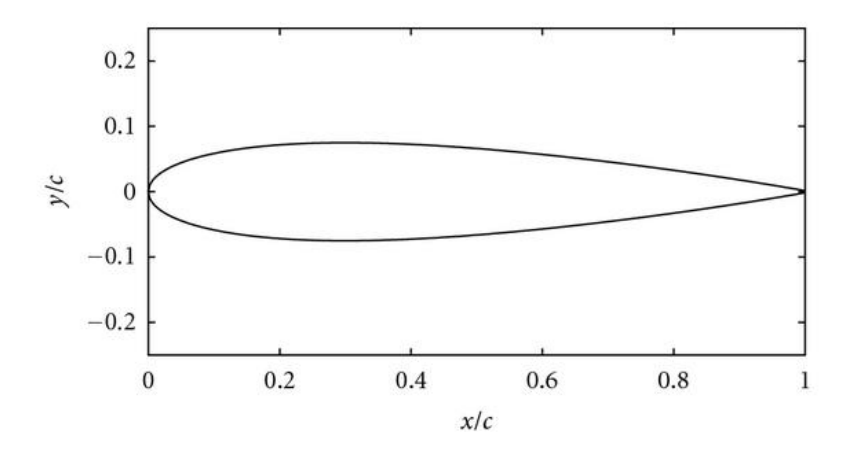

**Figure.IV.5 :**Profil NACA0012.

# **IV.3.1. Génération de maillage**

Le maillage généré après le prisme par le CFD, autour du profil NACA0012 est de 530140 éléments et 94569 nouds et pour NACA 6412 il Ya 530571 éléments et 94973 nouds. Le type de ce maillage est le maillage tétraédrique adapté au type de l'écoulement étudié.

La figure IV.6 représente la répartition du domaine de calcul autour du profil NACA. Horizontalement, l'amont du bord d'attaque du profil est cinq fois la corde, cette distance a été choisie pour fournir une longueur d'admission afin d'assurer le développement entier de l'écoulement et un allongement de cinq fois la corde en aval du bord de fuite afin de fournir la bi-dimensionnalité de l'écoulement. Verticalement, la distance des parois supérieure et inférieure du domaine de calcul fait deux fois la corde

Un maillage complet autour des profils NACA et plus raffiné à proximité de la surface des profils pour détecter les détails de la couche limite, sont représentés sur les figures IV.7, et IV.8 respectivement.

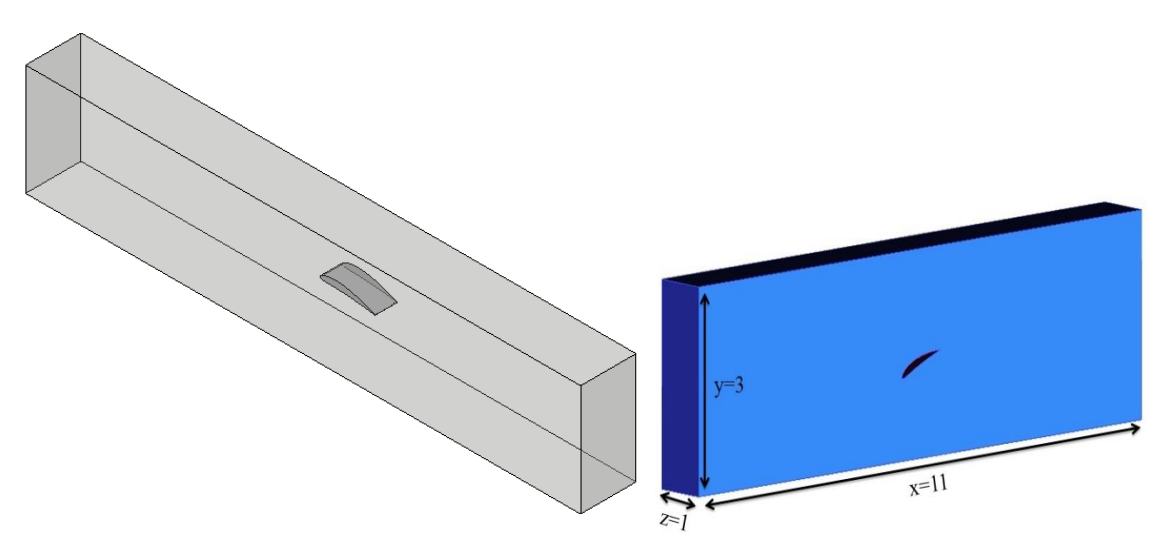

**Figure.IV.6** : Domaine de calcul (profil NACA 6412)

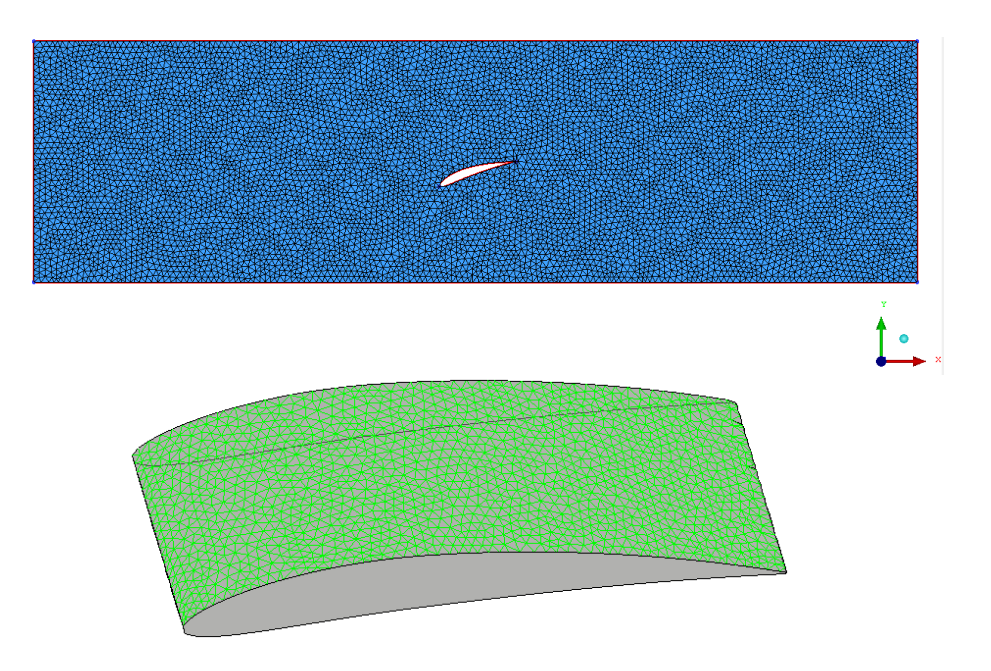

**Figure.IV.7** : Maillage du domaine de calcul (maillage du type tetrahedral)

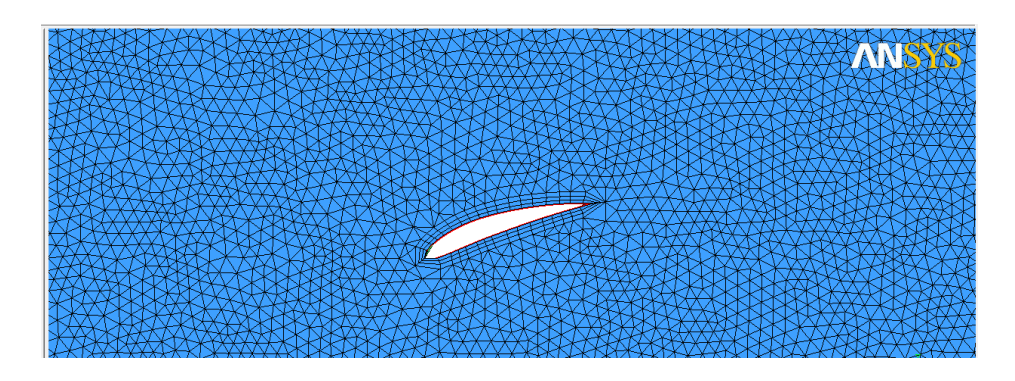

**Figure.IV.8** : Maillage raffiné près du profil : création des prismes

#### **IV-5 Résultats et discussion**

# **IV-5-1 Comparaison entre un profil symétrique et asymétrique**

 En premier lieu, la vitesse moyenne est nulle à la paroi à cause de la condition de non glissement. Ensuite la vitesse augmente au fur et à mesure qu'on s'éloigne de la paroi du profil jusqu'atteindre la couche externe. Ce gradient de vitesse détermine l'épaisseur de la couche limite.

Sur la figure IV.9, sont représentés les profils de vitesse, obtenus pour un nombre de Reynolds = 2800 et une incidence nulle.

L'épaisseur de la couche limite augmente le long du profil symétrique NACA 0012 c'est-àdire que l'épaisseur augmente en allant vers le bord de fuite. La répartition symétrique de vitesse sur l'intrados et l'extrados du profil indique la répartition égale de pression de part et d'autre du profil qui annule donc la portance à une incidence nulle.

![](_page_44_Figure_7.jpeg)

**Figure.IV.9** : Distribution de vitesse pour  $Re = 2800$ ,  $\alpha = 0^{\circ}$ 

A une incidence nulle aussi, la répartition vitesse sur le profil asymétrique NACA 6412 engendre une vitesse modérée sur l'intrados qui est donc accompagnée de surpression par rapport à l'extrados, une différence qui crée ainsi une valeur de portance plus importante pour l'aile. Cette constatation répond donc à la théorie qui implique que la portance (et par la

suite coefficient de pression) d'un profil dépend principalement de la courbure de la ligne moyenne du profil.

La valeur maximale de  $C<sub>L</sub>$  est d'autant plus élevée que la courbure est prononcée ; c'est pourquoi les profils creux permettent d'atteindre une portance importante. La courbure de l'extrados est cependant limitée sous peine de décrochage et ceci limite la portance maximale.

![](_page_45_Figure_4.jpeg)

**Figure.IV.10** : Distribution de pression pour  $Re = 2800$ ,  $\alpha = 0^{\circ}$ 

La figure IV.10 représente la distribution spatiale de la pression statique sur les profils NACA 0012 et NACA 6412. La pression qui s'exerce sur l'extrados et l'intrados sont identiques sur le profil NACA 0012, vu que le profil est symétrique et que l'écoulement se fait à une incidence nulle .La pression maximale est au voisinage du bord d'attaque. Comme la vitesse et la pression sont liées par l'équation de Bernoulli, on voit que la vitesse augmente aux endroits à faible pression et diminue dans les zones à haute pression.

# **IV-5-2 Influence de l'angle d'incidence**

Les recherches consacrées à l'étude de la laminarité effectuées ces dernières années montrent que des gains significatifs peuvent être obtenus par le contrôle et le maintien d'une couche limite laminaire sur les surfaces portantes des avions de transport.

La maîtrise de la laminarité nécessite de nombreuses études théoriques et expérimentales pour la prévision de la position de la transition.

![](_page_46_Figure_5.jpeg)

![](_page_46_Figure_6.jpeg)

35

De ce fait, on va comparer les couches limites qui se développent sur le profil NACA 6412 sur la figure IV.11 et IV.12. On remarque que lorsqu'on augmente l'angle d'attaque le point de transition se déplace vers le bord d'attaque et la valeur de minimum de pression diminue. En conclusion, pour maximiser la zone de la couche limite laminaire c'est à dire repousser le point de transition vers le bord de fuite, il faut utiliser des angles d'attaques faibles

![](_page_47_Figure_3.jpeg)

**Figure.IV.12**: Distribution de pression pour un profil NACA 6412, *Re*= 1800

La traînée constitue la principale source de la résistance à l'avancement,est une composante parallèle à la direction de déplacement de la force générée par l'écoulement autour d'un profil. Pour l'avion, la traînée est compensée par la poussée des moteurs. La traînée est donc un obstacle à la vitesse de l'aile car elle le ralentit. Elle est proportionnelle à un coefficient de traînée  $C<sub>T</sub>$  son intensité est donnée par :

$$
D = \frac{1}{2}C_T \rho SV^2
$$

L'expression de la force de traînée D dépend de la densité ρ du fluide, de la vitesse $\vec{V}$ , de la taille du profil, et de l'orientation du corps.

D'où: C<sub>T</sub>, est le coefficient de traînée.

S : maître couple de l'obstacle (la surface projetée normalement sur le plan perpendiculaire à la direction de l'écoulement).

Et  $\vec{V}$  la vitesse de l'écoulement.

L'expérience montre que le coefficient de trainée varie avec:

- ✓ L'angle d'attaque.
- $\checkmark$  La forme du profil.
- $\checkmark$  La vitesse relative.
- ✓ La masse volumique de l'écoulement.
- ✓ La surface de l'obstacle.

![](_page_48_Figure_14.jpeg)

**Figure.IV.13** : Coefficient de frottement sur l'extrados d'un profil NACA 6412, *Re* = 1800

Le coefficient de frottement sur la figure IV.13 représente une zone accrue qui coïncide à la zone du bord d'attaque (point de stagnation), sa diminution en allant vers le bord de fuite est relative à la zone où l'écoulement se décolle de la paroi du profil.

L'allure des deux courbes ne change pas mais ce sont les valeurs max uniquement qui changent ; le coefficient de trainée atteint une valeur max de 0.12 pour une incidence nulle et 0.15 pour l'incidence de 15°, ce changement implique l'importance de la variation de l'angle d'incidence sur la création de forces nuisibles pour les profils d'ailes.

![](_page_49_Figure_4.jpeg)

**Figure.IV.14** : Coefficient de pression sur l'extrados d'un profil NACA 0012, *Re* = 1800

Sur la figure IV.14, on représente l'évolution du coefficient de pression  $C<sub>L</sub>$  sur le profil NACA0012 pour différentes valeurs de l'angle d'attaque à savoir α=0°,5°,10°et15°.Le coefficient de pression C<sup>L</sup> est donné par :

$$
C_L = \frac{P - P_{\infty}}{\frac{1}{2}\rho_{\infty}U_{\infty}^2}
$$

P : étant la pression statique (Pa)

- *P*<sub>∞</sub> : étant la pression à l'entrée du domaine de calcul (Pa).
- *U*<sub>∞</sub> : est la vitesse à l'entrée du domaine de calcul (m/s).
- $\rho$  : masse volumique de l'air (kg/m<sup>3</sup>).

Dans un premier temps, on constate qu'une augmentation de l'angle d'attaque entraine un accroissement en surface de la courbe représentant le coefficient de portance. La portance est résultat de la distribution de la pression sur l'extrados et l'intrados du profil.

Elle est représentée par la distribution du coefficient de pression CL de part et d'autre du profil. Donc, la portance par unité de surface est l'intégration de la distribution de la pression C<sup>L</sup> le long du profil et par conséquent elle est représentée par la surface comprise entre les deux courbes de C<sub>L</sub> sur l'extrados et l'intrados. D'où on peut lire sur la figure IV.14

et IV.15 que lorsque l'angle d'attaque augmente, la portance augment

![](_page_50_Figure_5.jpeg)

**Figure.IV.15** : Coefficient de pression sur l'intrados d'un profil NACA 6412, *Re* = 1800

Sur la figure IV.16 le coefficient de pression de l'écoulement laminaire devient fluctuant, indiquant la fin de la région laminaire. Cela permet de mettre en évidence qu'à V correspondant à Re=1800, l'hypothèse du modèle laminaire n'est plus valable sur la surface du profil.

![](_page_51_Figure_2.jpeg)

![](_page_51_Figure_3.jpeg)

 Le décollement de couche limite étant générateur de perte de portance et d'augmentation de traînée, il faut chercher à la réduire (figure IV.17).

La distribution des lignes de courant sur la figure IV.17 pour le profil NACA 0012 montre que la région d'écoulement laminaire devient plus grande, lorsqu'on augmente l'angle d'incidence. Donc l'augmentation de l'angle d'incidence, pousse la transition vers le bord de fuite.

![](_page_51_Figure_6.jpeg)

**Figure.IV.17** : Lignes de courant pour un profil NACA 0012, *Re* = 2800

Il est évident qu'à de petits nombres de Reynolds, le frottement domine la force de traînée, mais pour les grands nombres de Reynolds ce rapport devient plus petit, et la réduction de la pression peut mener à une réduction de toute la force de traînée.

# **IV-5-3 Influence du nombre de Reynolds**

 Sur les figures IV.18 et IV.19 l'effet concret de l'angle d'incidence et de la vitesse est d'avancer la transition, autrement dit de favoriser le développement plus tôt de la couche limite laminaire

![](_page_52_Figure_5.jpeg)

**Figure.IV.18** : Distribution de pression pour un profil NACA 6412,  $\alpha = 15^{\circ}$ 

Les lignes de courant sur les figures IV.19 sur le profil NACA 0012 montre que la région d'écoulement laminaire devient plus grande, lorsqu'on augmente la vitesse d'écoulement. Donc l'augmentation de la vitesse de l'écoulement, pousse la transition vers le bord de fuite.

![](_page_53_Figure_3.jpeg)

**Figure.IV.19** : Lignes de courant pour un profil NACA 0012,  $\alpha = 15^{\circ}$ 

# **Conclusion général**

Le présent travail a porté essentiellement sur la simulation numérique d'un écoulement incompressible autour d'un profil symétrique de type NACA 0012 et asymétrique NACA6412, utilisant comme outil de calcul le code CFX.

Les principaux objectifs de ce travail sont atteints, notamment une maîtrise avancée du logiciel de calcul.

A travers les résultats obtenus dans ce mémoire on peut étudier l'influence de la vitesse de l'écoulement, l'angle d'attaque sur le profil NACA.

On peut conclure que la diminution de l'angle d'attaque et l'augmentation de la vitesse de l'écoulement fait augmenter la zone de la couche limite laminaire.

Les recherches consacrées à l'étude de la laminarité effectuées ces dernières années montrent que des gains significatifs peuvent être obtenus par le contrôle et le maintien d'une couche limite laminaire sur les surfaces portantes des avions de transport.

La maîtrise de la laminarité nécessite de nombreuses études théoriques et expérimentales pour la prévision de la position de la transition.

# **Nomenclature**

![](_page_55_Picture_282.jpeg)

# **Lettre grecques**

![](_page_56_Picture_141.jpeg)

ſ

# **Liste des figures**

![](_page_57_Picture_290.jpeg)

 $\overline{1}$ 

![](_page_58_Picture_66.jpeg)

 $\mathbf f$ 

# **Références bibliographiques**

[1] R. Ben Hamouda. Notions de mécanique des fluides. Centre de publication Universitaires, Tunis, p. 1-5, 2008. ISBN 978-9973-37-494-3

[2] K. A. Gavhane. Fluid flow and mechanical operations. Nirali Prakashan, p. 8, 2009. ISBN 978-81-96396-11-4

[3] I. Paraschivoiu. Aérodynamique subsonique. Edition de l'école polytechnique de Montréal, p. 33, 1998. ISBN 2-553-00684-5

[4] ION Paraschivoiu, M. Prud'homme, L. Robillard, P. Vasseur. Mécanique des fluides. Presses internationales polytechnique, Ecole de Montréal, Canada, 2003. ISBN2-553-01135-0

[5] A. Bouhelal. Contribution à l'étude de l'écoulement autour d'un obstacle mince dans un intervalle de nombre de mach : 0 < M < 3). Mémoire de master. Université de Mohamed Khider –Biskra-, 2014.

[6] T. Faure. Dynamique des fluides appliqués (application à l'aérodynamique). Dunod, paris, p. 19, 2008. ISBN 978-2-10-051099-3

[7] A. Amel. Etude numérique d'une couche limite turbulente autour d'un profil bidimensionnel. Mémoire de magister. Université de Constantine, 2011.

[8] L. Bouchaour. Etude d'un écoulement incompressible autour d'un profil tournant. Mémoire de magister. Université de Constantine, 2011.

[9] D. Cauvin. Aérodynamique, Mécanique du vol. Université Aéronautique Jean Mermoz, France, 1990.

[10] A. E. Cherrad. Etude de l'écoulement transsonique autour d'un obstacle. Mémoire de Magister. Université de Batna, 2012.

[11] H. Boulanouar. Simulation numérique d'un écoulement autour d'un profil aérodynamique (NACA 0012). Mémoire de Master. Université de Mascara, 2014.

[12] M. T. Gherbi. Modélisation par éléments finis d'une pale d'hélicoptère sous chargement aérodynamique. Mémoire de Magister. Université de Boumerdes, 2011.

[13] A. E. Cherrad. Etude de l'écoulement transsonique autour d'un obstacle. Mémoire de Magister. Université de Batna, 2012.

[14] H. Boulanouar. Simulation numérique d'un écoulement autour d'un profil aérodynamique (NACA 0012). Mémoire de Master. Université de Mascara, 2014.